# Wzory opisujące regulatory PID

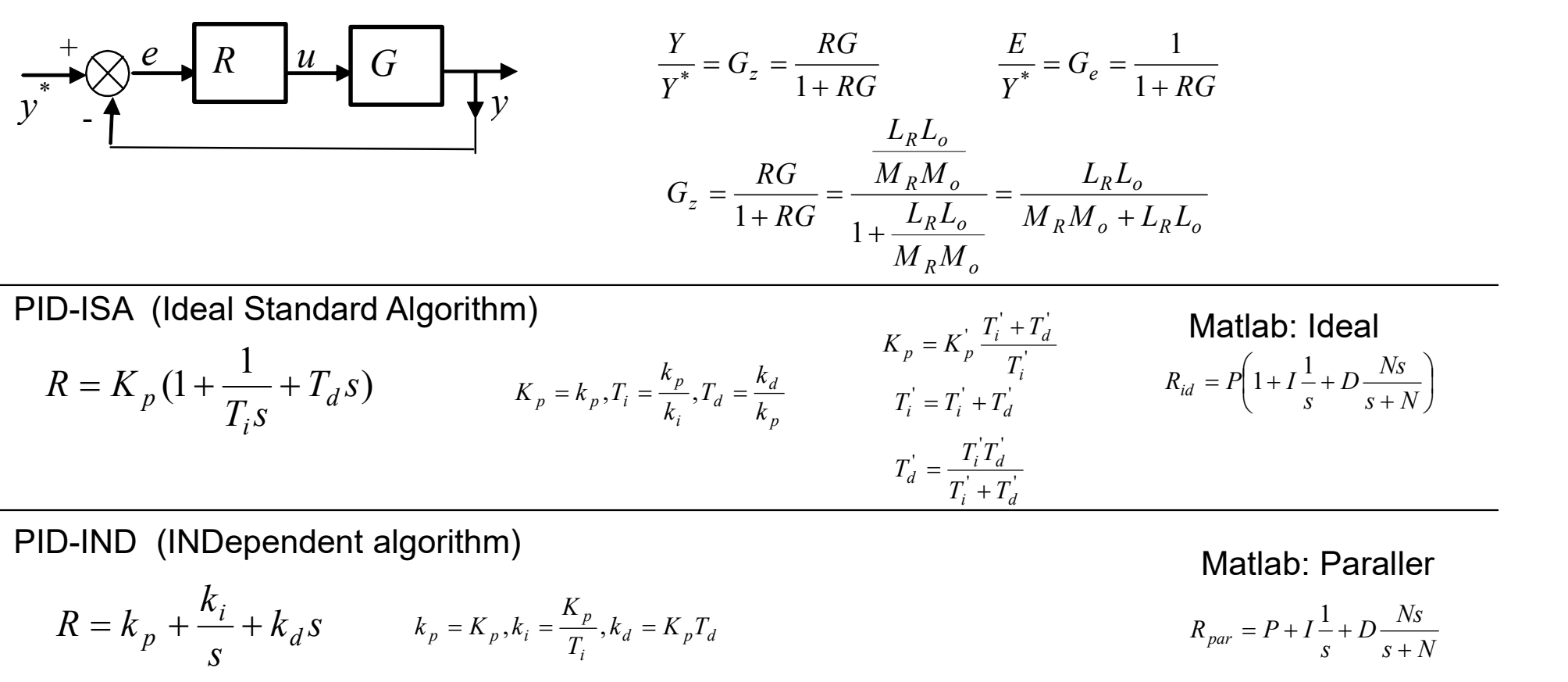

# Matlab: Paraller

$$
R = k_p + \frac{k_i}{s} + k_d s \qquad k_p = K_p, k_i = \frac{K_p}{T_i}, k_d = K_p T_d \qquad R_{par} = P + I \frac{1}{s} + D \frac{Ns}{s + N}
$$

PID-kaskadowy (interacting)  $\frac{1}{r_i s} + T_d s$ )<br>  $K_p = k_p, T_i = \frac{k_p}{k_i}, T_d = \frac{k_d}{k_p}$ <br>  $T_i = T_i + T_d$ <br>  $T_d = \frac{T_i T_d}{T_i + T_d}$ <br>  $T_d = \frac{T_i T_d}{T_i + T_d}$ <br>
ppendent algorithm)<br>  $+ k_d s$ <br>  $k_p = K_p, k_i = \frac{K_p}{T_i}, k_d = K_p T_d$ <br>
(interacting)<br>  $K_p = \frac{K_p}{T_i} (1 + \sqrt{1 - 4T_d / T_i})$ <br>  $T_i = \frac{T_i}{2} (1 +$ '  $\binom{n}{n}$  1 +  $\frac{1}{n}$  | 1 + 1  $1 + \frac{1}{T} \left| 1 + sT_d \right|$ i  $\int_{p}$  1+ $\frac{1}{T}$   $(1 + sT_c)$  $ST_i$  $K_n$  1+ $\frac{1}{\cdot}$  | 1+  $\Big\}$  $\mathbb{I}$ J  $\setminus$  $\mathbf{L}$  $\mathbf{L}$  $\setminus$  $\sqrt{2}$  $\overline{+}$  $d_p = \frac{K_p}{2} \left( 1 + \sqrt{1 - 4T_d / T_i} \right)$ K  $K_p = \frac{-p}{2} (1 + \sqrt{1 - 4T_d})$ 2  $\frac{1}{p} = \frac{1}{p} \left( 1 + \sqrt{1 - \frac{1}{p}} \right)$  $\tau_i' = \frac{I_i}{2} \left( 1 + \sqrt{1 - 4T_d / T_i} \right)$  $T_i$  $T_i = \frac{I_i}{2} (1 + \sqrt{1 - 4T_d})$ 2  $\frac{I_i}{2} = \frac{I_i}{2} (1 + \sqrt{1 \sigma_d^{\prime\,\prime}=\frac{I_d}{2}\Big(1+\sqrt{1-4T_d\,/\,T_i}\,\Big)$  , dla  $T_i{\geq}4T_d.$  $T_{c}$  $T_d = \frac{4}{3} (1 + \sqrt{1 - 4T_d})$ 2 ' $\frac{K_p}{T_i}$ ,  $k_d = K_p T_d$ <br>  $\frac{K_p}{T_i}$ ,  $k_d = K_p T_d$ <br>
Matlab: Paraller<br>  $R_{par} = P + I \frac{1}{s} + D \frac{Ns}{s + N}$ <br>  $\frac{K_p}{T_i}$ ,  $k_d = K_p T_d$ <br>
Matlab: Paraller<br>  $R_{par} = P + I \frac{1}{s} + D \frac{Ns}{s + N}$ <br>  $\frac{K_p}{2}$ <br>  $\frac{1}{T_i}$   $\left(1 + \sqrt{1 - 4T_d / T_i}\right)$ <br>
Patrz .

Patrz też:[Advanced PID,Astrom/wzór (3.7)] np.. o ograniczeniach

J

 $+$ 

# Schematy symulacyjne regulatorów PID

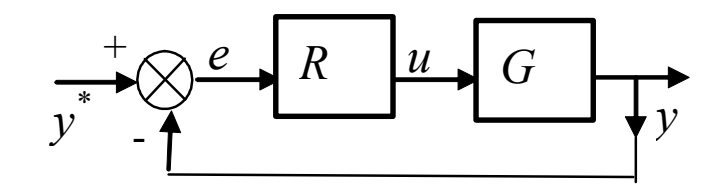

$$
G_z = \frac{RG}{1 + RG} = \frac{L_R L_o}{M_R M_o + L_R L_o}
$$

PID-ISA (Ideal Standard Algorithm)

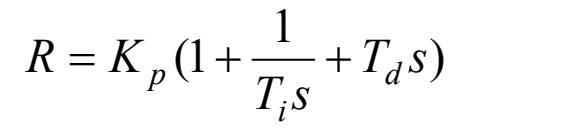

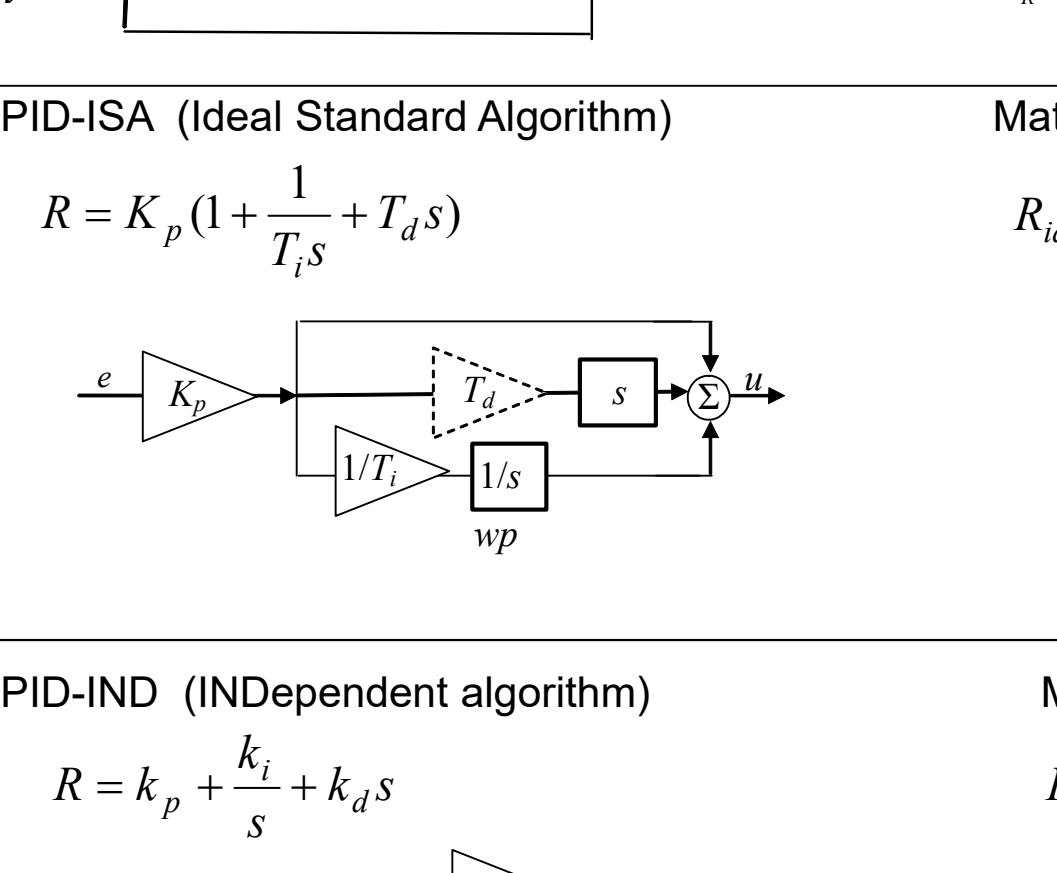

Matlab: Ideal

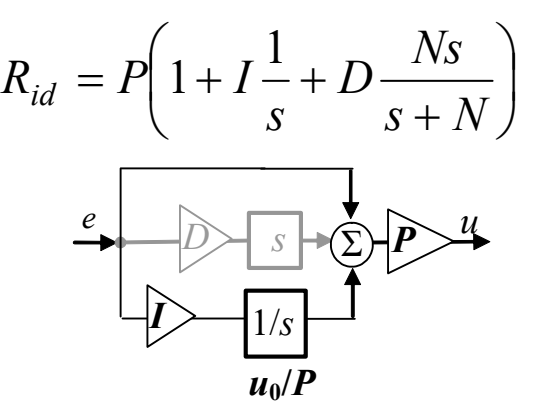

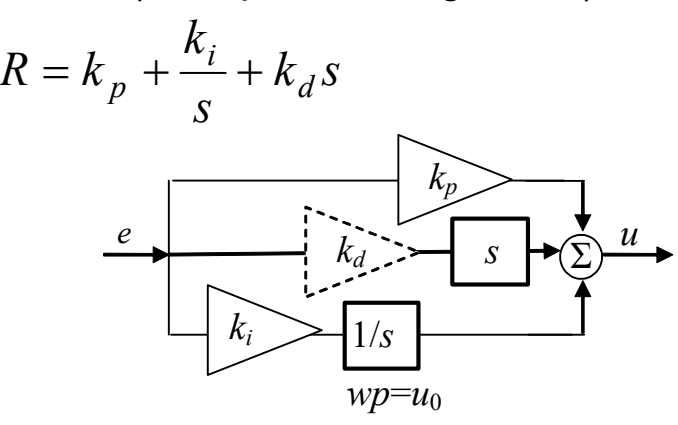

Matlab: Paraller

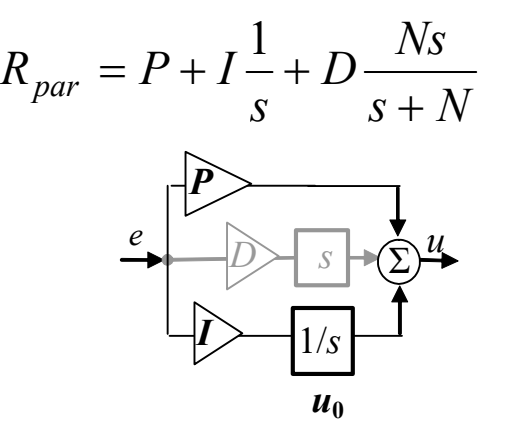

# Metody opracowania wzorów do projektowanie regulatorów PID

# Metody doboru nastaw PID

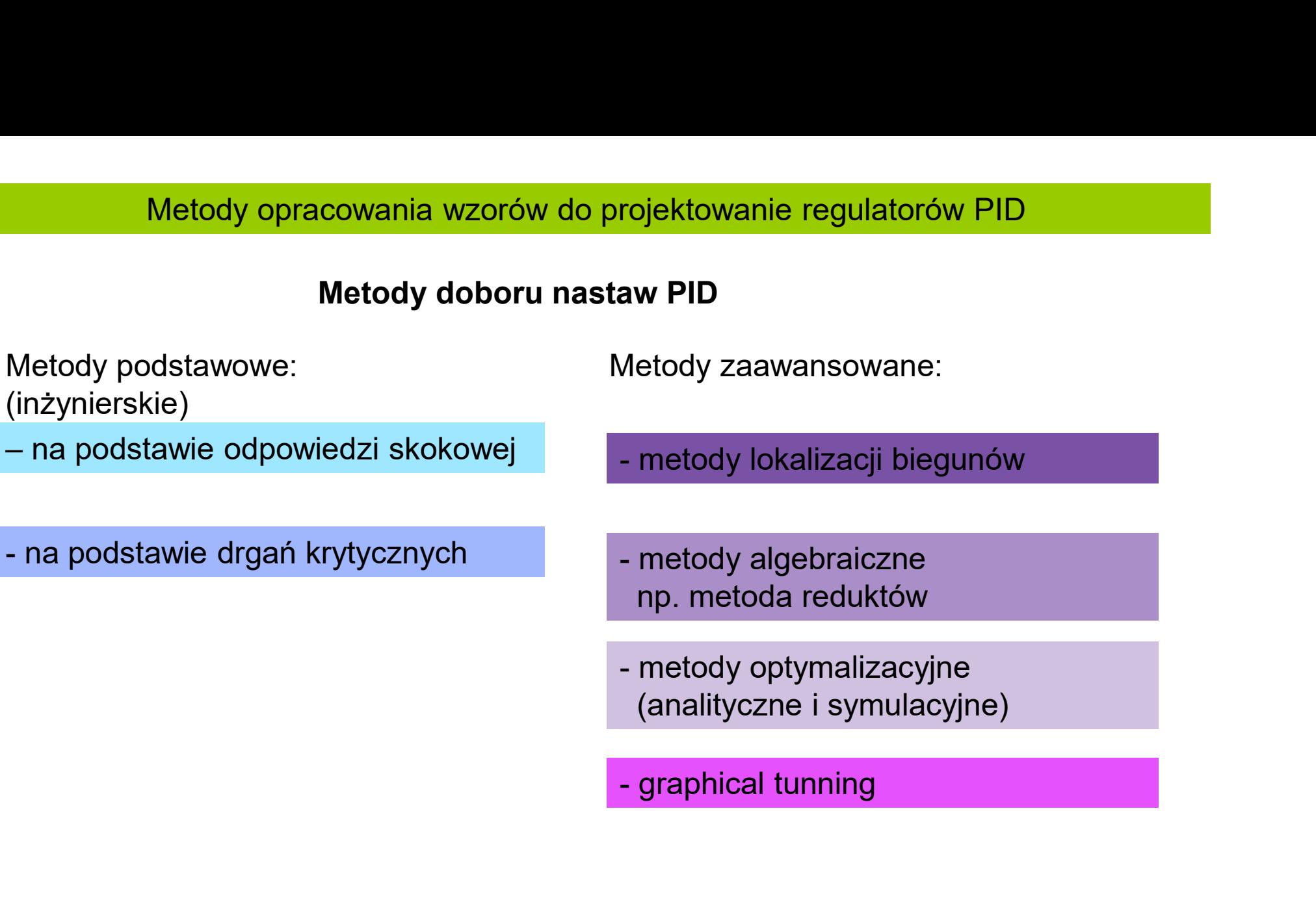

Zasada:

- M.podstawowe na podstawie odpowiedzi skokowej<br>owagi zadać wymuszenie skokowe na obiekt i zarejestrować rekcję<br>tancję obiektu (postać transmitancji zależy od metody projektowania
- M.podstawowe na podstawie odpowiedzi skokowej<br>• w warunkach równowagi zadać wymuszenie skokowe na obiekt i zarejestrować rekcję<br>• wyznaczyć transmitancję obiektu (postać transmitancji zależy od metody projektowania UR)<br>• • M.podstawowe – na podstawie odpowiedzi skokowej<br>• w warunkach równowagi zadać wymuszenie skokowe na obiekt i zarejestrować rekcję<br>• wyznaczyć transmitancję obiektu (postać transmitancji zależy od metody projektowania UR) • M.podstawowe – na podstawie odpowiedzi skokowej<br>• w warunkach równowagi zadać wymuszenie skokowe na obiekt i zarejestrować rekcję<br>• wyznaczyć transmitancję obiektu (postać transmitancji zależy od metody projektowania UR)
- 

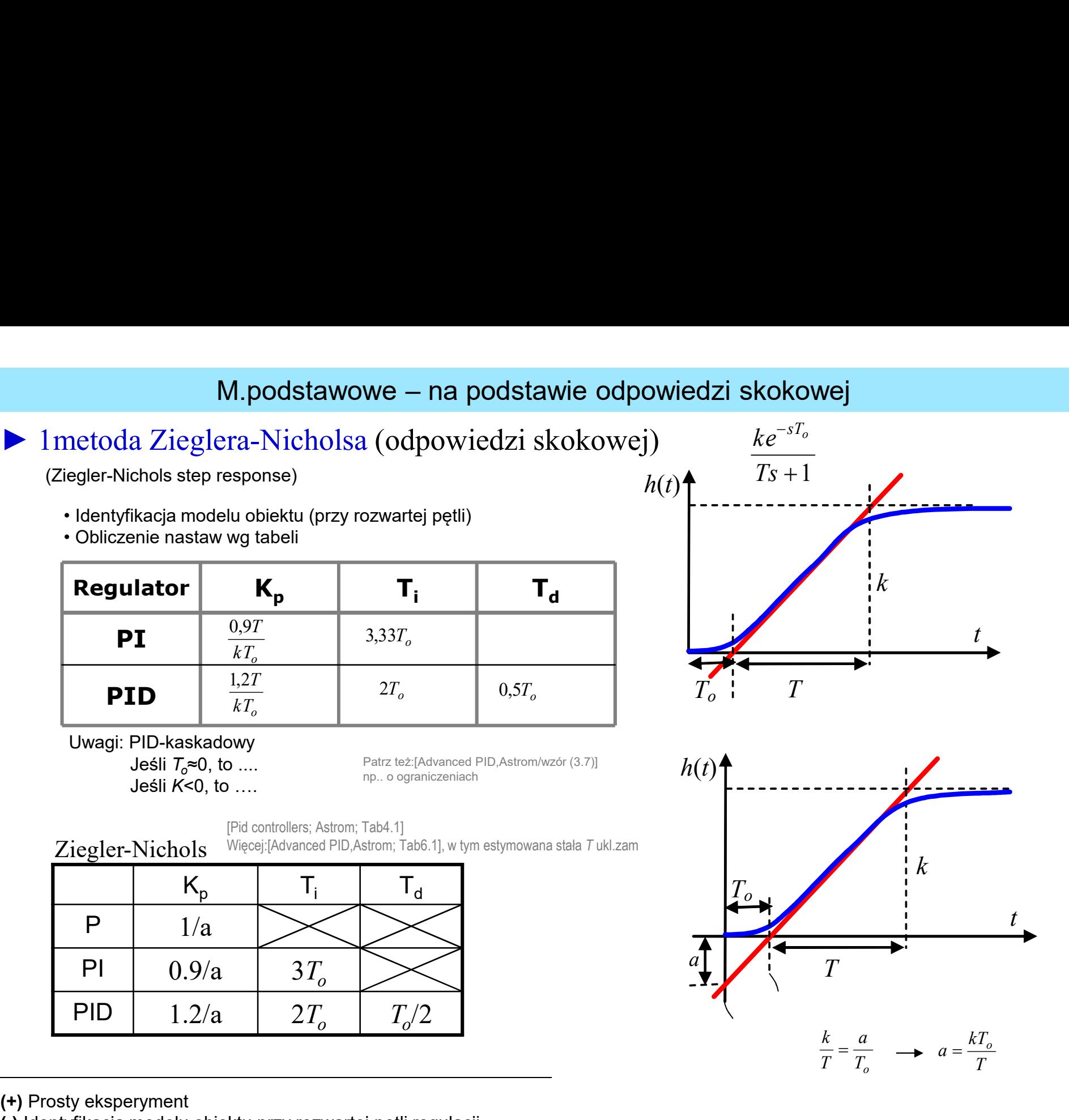

(+) Prosty eksperyment

(-) Identyfikacja modelu obiektu przy rozwartej pętli regulacji

t

T

t

# M.podstawowe – na podstawie odpowiedzi skokowej<br>  $\overline{r}_i$   $\overline{r}_d$   $\overline{r}_j$   $\overline{r}_d$   $\overline{r}_l$   $\overline{r}_l$   $\overline{r}_l$   $\overline{r}_l$   $\overline{r}_l$   $\overline{r}_l$   $\overline{r}_l$   $\overline{r}_l$   $\overline{r}_l$   $\overline{r}_l$   $\overline{r}_l$   $\overline{r}_l$   $\overline{r}_l$   $\$

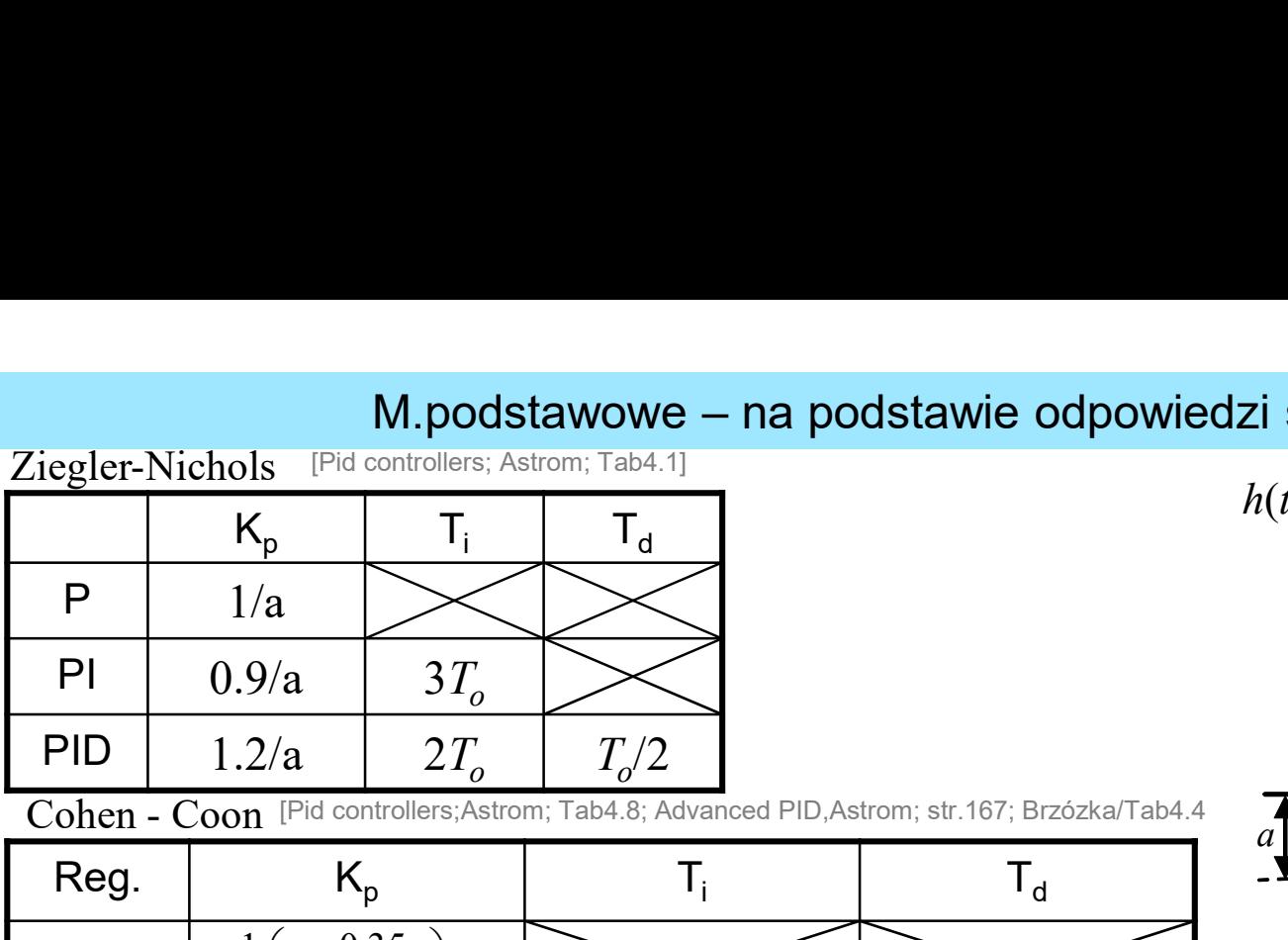

Cohen - Coon [Pid controllers;Astrom; Tab4.8; Advanced PID,Astrom; str.167; Brzózka/Tab4.4

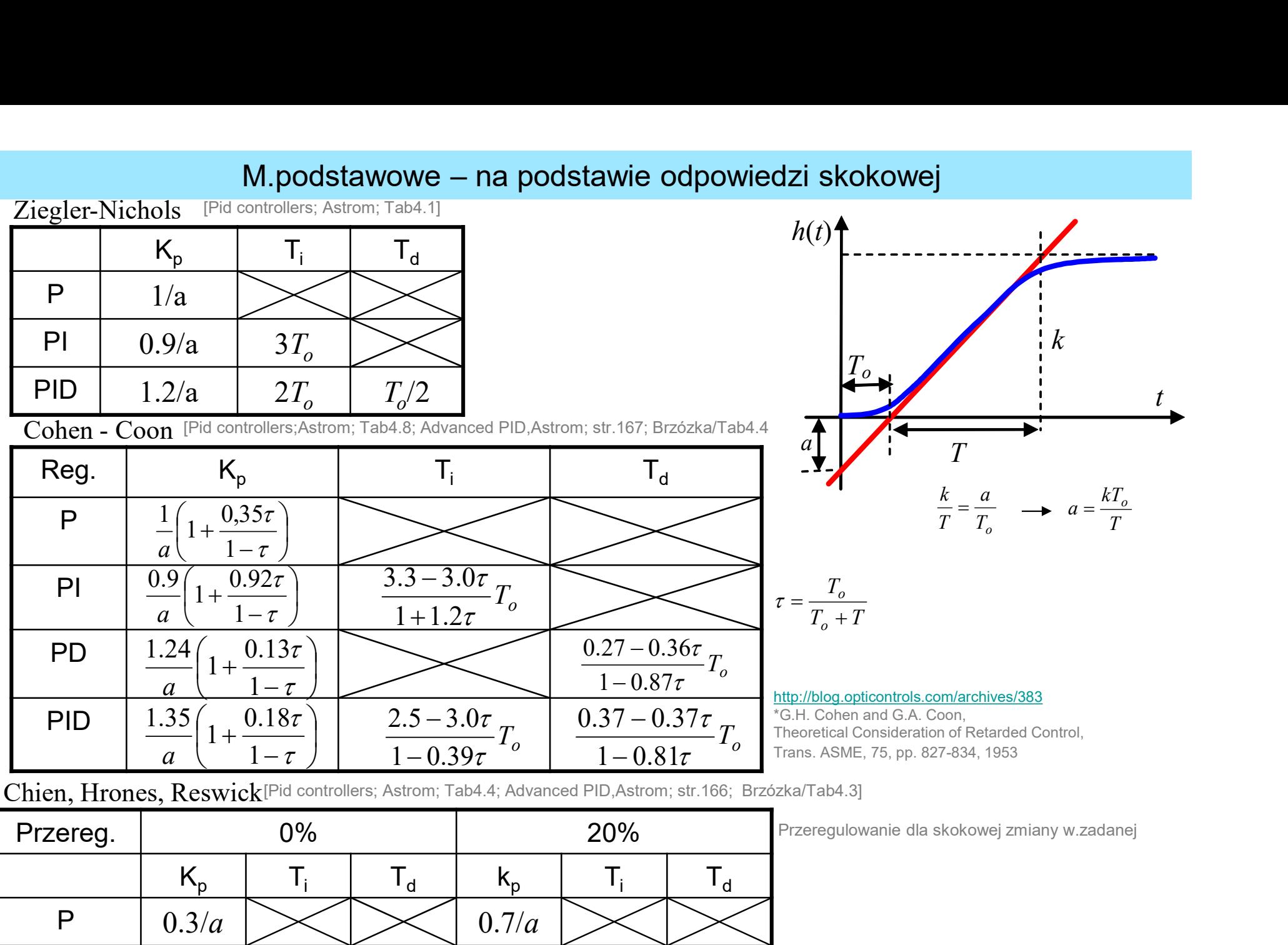

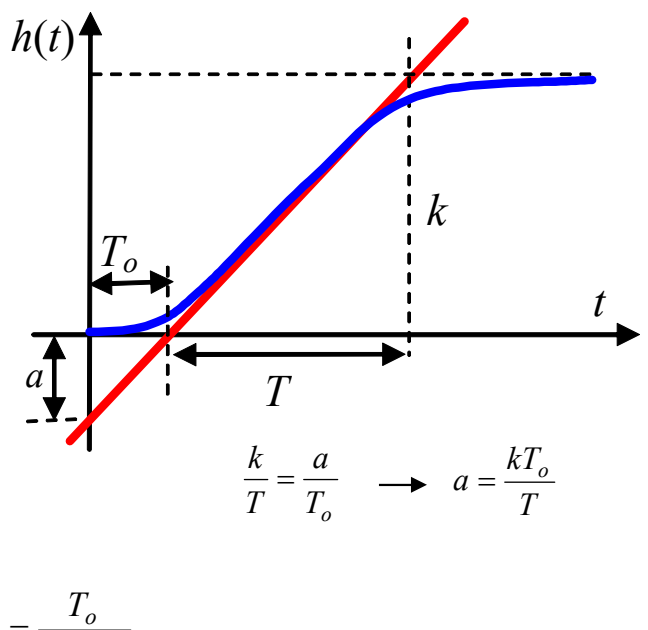

http://blog.opticontrols.com/archives/383

 $T_o + T$ 

 $+$ 

o

\*G.H. Cohen and G.A. Coon, Theoretical Consideration of Retarded Control, Trans. ASME, 75, pp. 827-834, 1953

Chien, Hrones, Reswick<sup>[Pid controllers;</sup> Astrom; Tab4.4; Advanced PID, Astrom; str.166; Brzózka/Tab4.3]

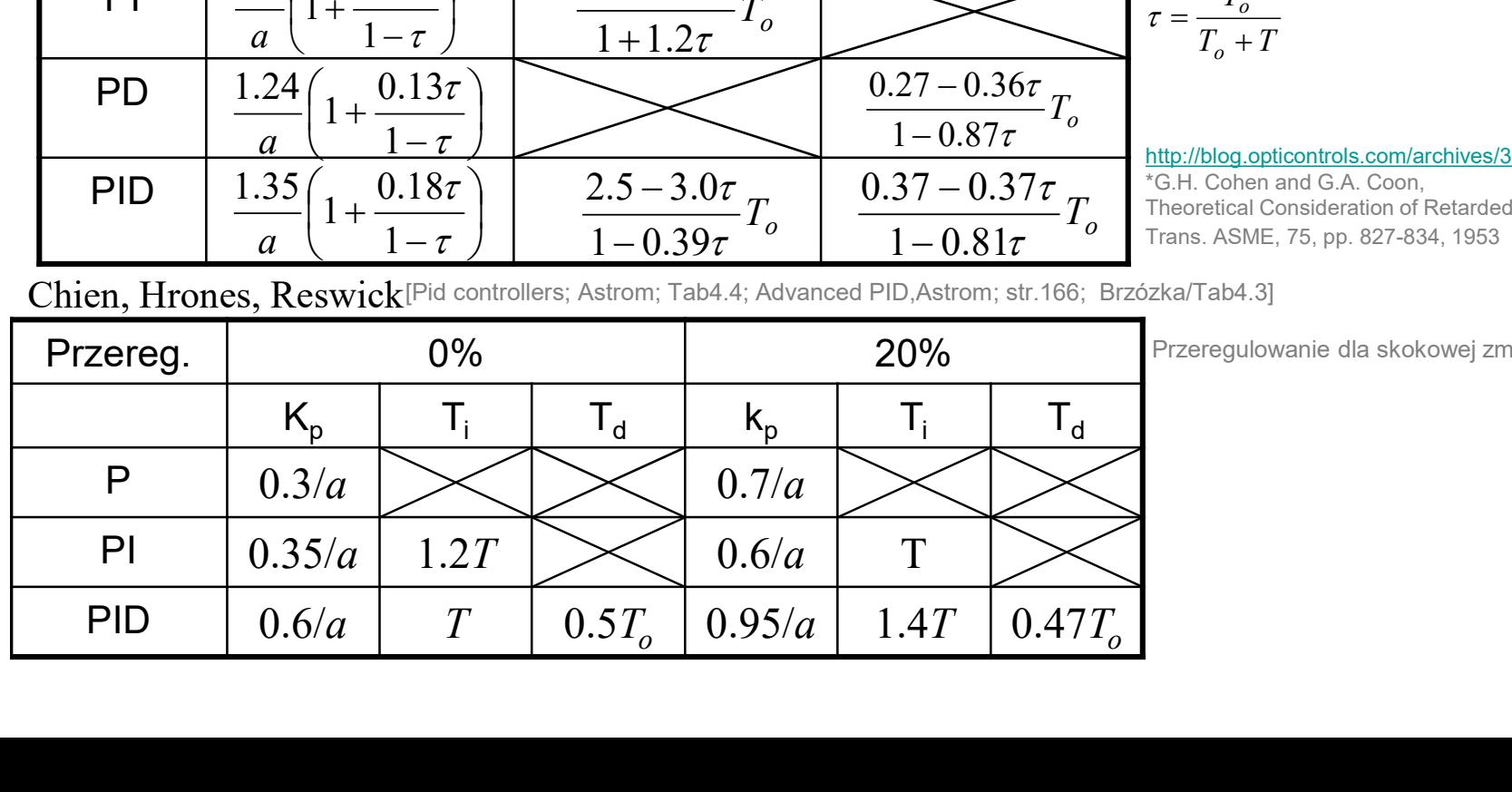

Przeregulowanie dla skokowej zmiany w.zadanej

Zasada:

- M.podstawowe na podstawie drgań krytycznych<br>egulacji do niegasnących oscylacji (np. granica stabilności) M.podstawowe – na podstawie drgań krytycznych<br>• doprowadzić układ regulacji do niegasnących oscylacji (np. granica stabilności)<br>• wyznaczyć parametry niegasnących oscylacji<br>• zastosować wzory do obliczenia nastaw na podsta M.podstawowe – na podstawie<br>• doprowadzić układ regulacji do niegasnących oscylacji<br>• wyznaczyć parametry niegasnących oscylacji<br>• zastosować wzory do obliczenia nastaw na podstawie p M.podstawowe – na podstawie drgań krytycznych<br>• doprowadzić układ regulacji do niegasnących oscylacji (np. granica stabilności)<br>• wyznaczyć parametry niegasnących oscylacji<br>• zastosować wzory do obliczenia nastaw na podsta
- 
- 

# M.podstawowe – na podstawie drgań krytycznych<br>ra-Nicholsa (metoda cyklu granicznego)<br><sub>cy response)</sub>

# ► 2 metoda Zieglera-Nicholsa (metoda cyklu granicznego) M.podstawowe – na pods<br>
2 metoda Zieglera-Nicholsa (metoda cykl<br>
(Ziegler-Nichols frequency response)<br>
• nastaw działanie proporcjonalne<br>
• zwiększaj wzmocnienie, aż odpowiedź na skokowe<br>
• odczytaj okres oscylacji<br>
• nast

(Ziegler-Nichols frequency response)

- 
- **12 metoda Zieglera-Nicholsa (metoda cyklu granicznego)**<br>
2 metoda Ziegler-Nichols frequency response)<br>
 nastaw działanie proporcjonalne<br>
 zwiększaj wzmocnienie, aż odpowiedź na skokowe wymuszenie to oscylacje o stałej
- 
- 

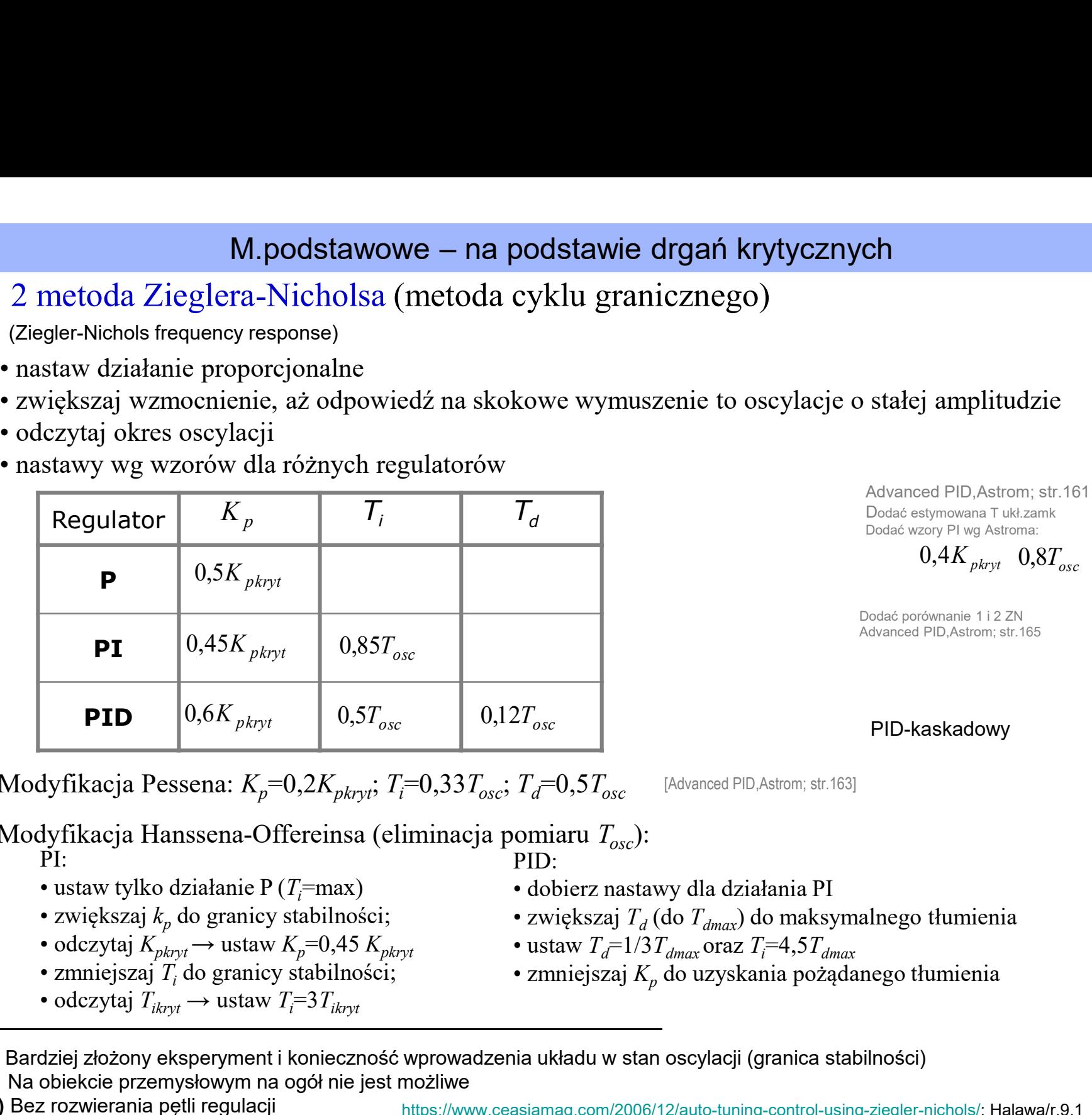

Advanced PID,Astrom; str.161 Dodać estymowana T ukł.zamk Dodać wzory PI wg Astroma:

 $0.4 K_{nkrvt}$   $0.8 T_{osc}$ 

Dodać porównanie 1 i 2 ZN Advanced PID,Astrom; str.165

PID-kaskadowy

Modyfikacja Pessena:  $K_p=0,2K_{pkryt}$ ;  $T_i=0,33T_{osc}$ ;  $T_d=0,5T_{osc}$ 

Modyfikacja Hanssena-Offereinsa (eliminacja pomiaru  $T_{osc}$ ):<br>PID: PI:  $PID$ 

- 
- zwiększaj  $k_n$  do granicy stabilności;

• odczytaj 
$$
K_{pkryt}
$$
 → ustaw  $K_p$ =0,45  $K_{pkryt}$ 

- 
- 

- 
- zwiększaj  $T_d$  (do  $T_{dmax}$ ) do maksymalnego tłumienia<br>• ustaw  $T_d = 1/3 T_{dmax}$  oraz  $T_i = 4.5 T_{dmax}$

[Advanced PID,Astrom; str.163]

- 
- $\bullet$  zmniejszaj  $K_n$  do uzyskania pożądanego tłumienia
- (-) Bardziej złożony eksperyment i konieczność wprowadzenia układu w stan oscylacji (granica stabilności) Na obiekcie przemysłowym na ogół nie jest możliwe

(+) Bez rozwierania pętli regulacji

# M.podstawowe – na podstawie drgań krytycznych<br>ra-Nicholsa – modyfikacja Äströma-Hägglunda<br>inie dwupołożeniowe – PID controllers; Astrom; Rys.6.4]

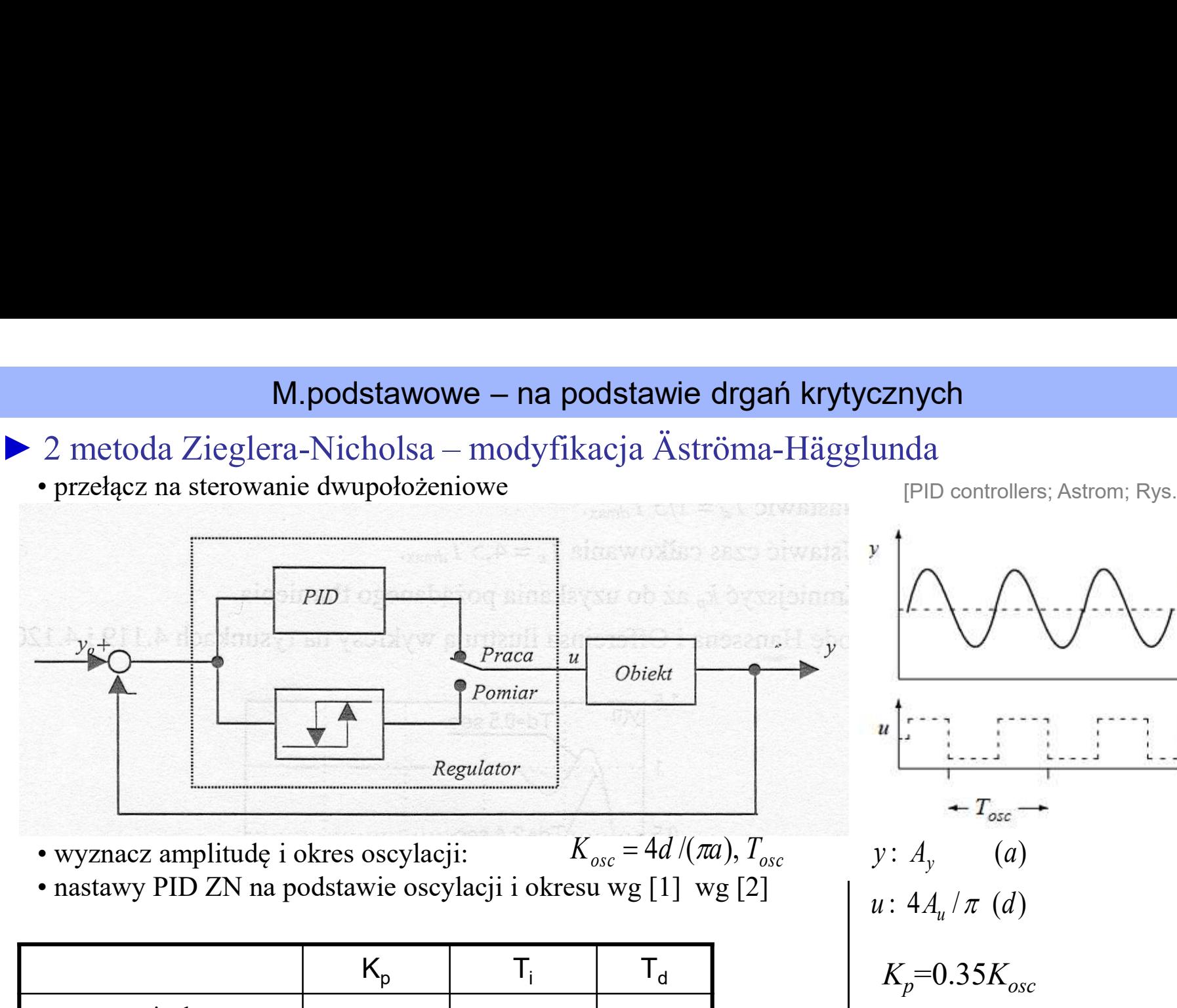

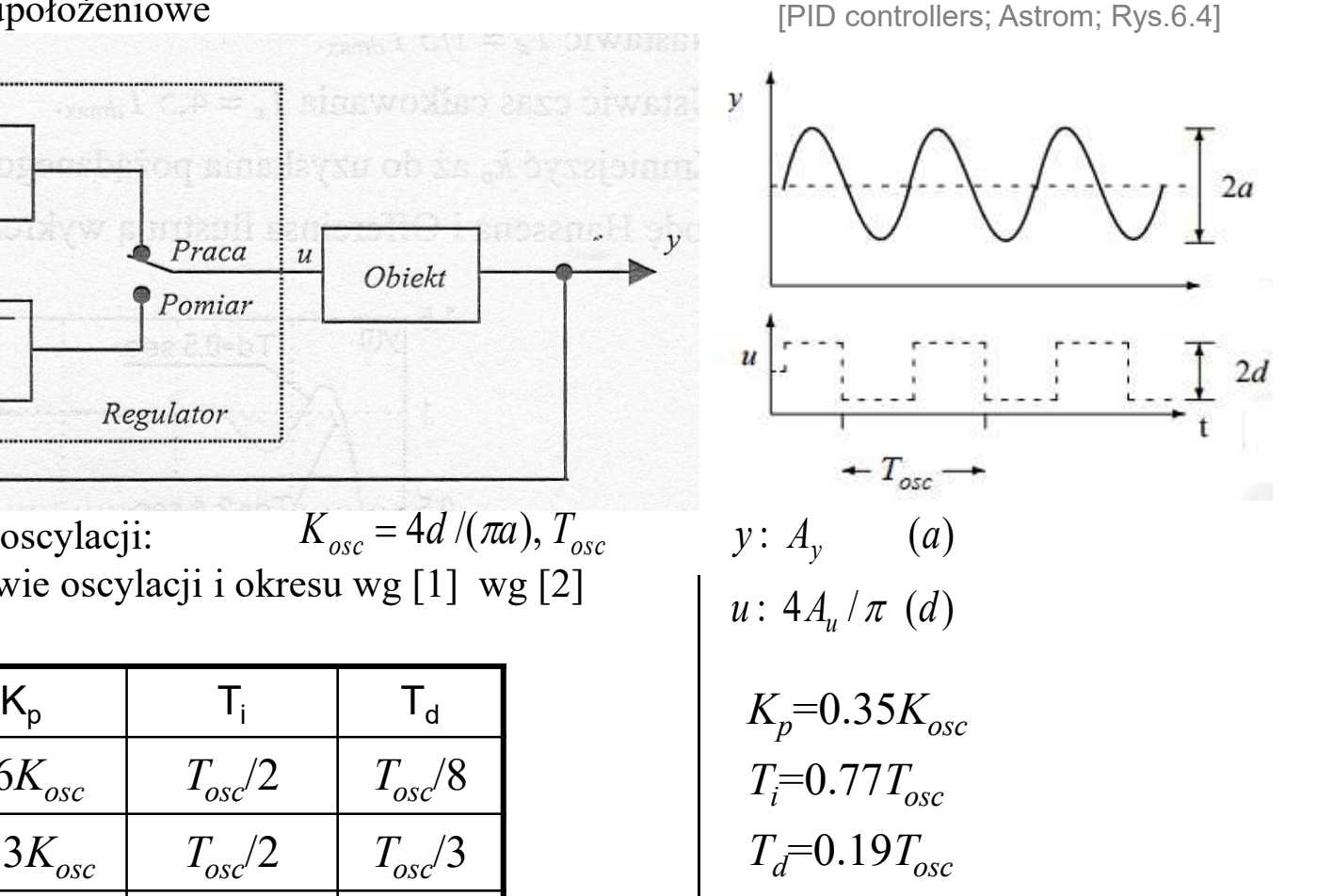

• wyznacz amplitudę i okres oscylacji:  $K_{osc} = 4d /(\pi a), T_{osc}$  y:  $A_y$  (a)<br>• nastawy PID ZN na podstawie oscylacji i okresu wg [1] wg [2]

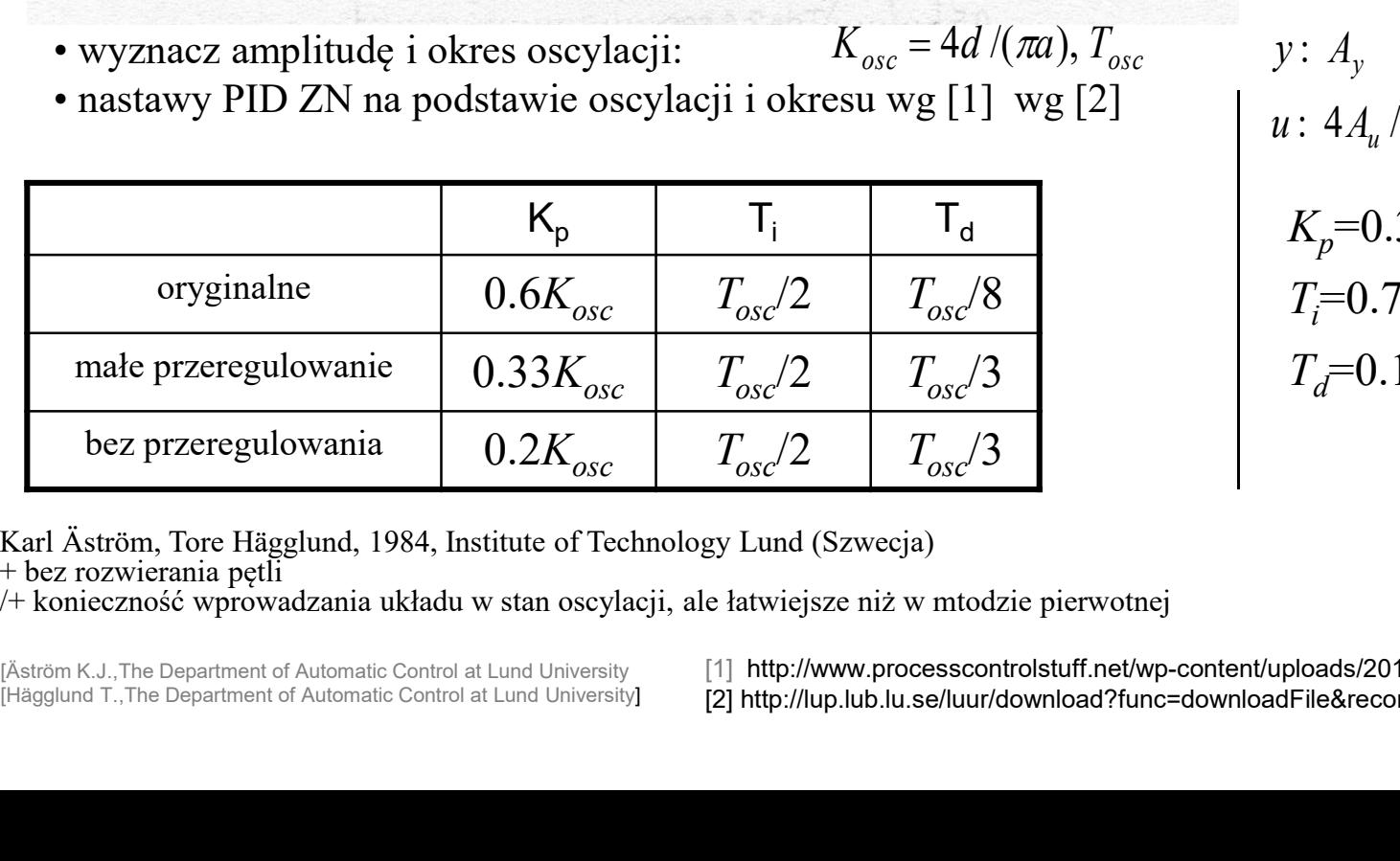

Karl Äström, Tore Hägglund, 1984, Institute of Technology Lund (Szwecja)

+ bez rozwierania pętli

/+ konieczność wprowadzania układu w stan oscylacji, ale łatwiejsze niż w mtodzie pierwotnej

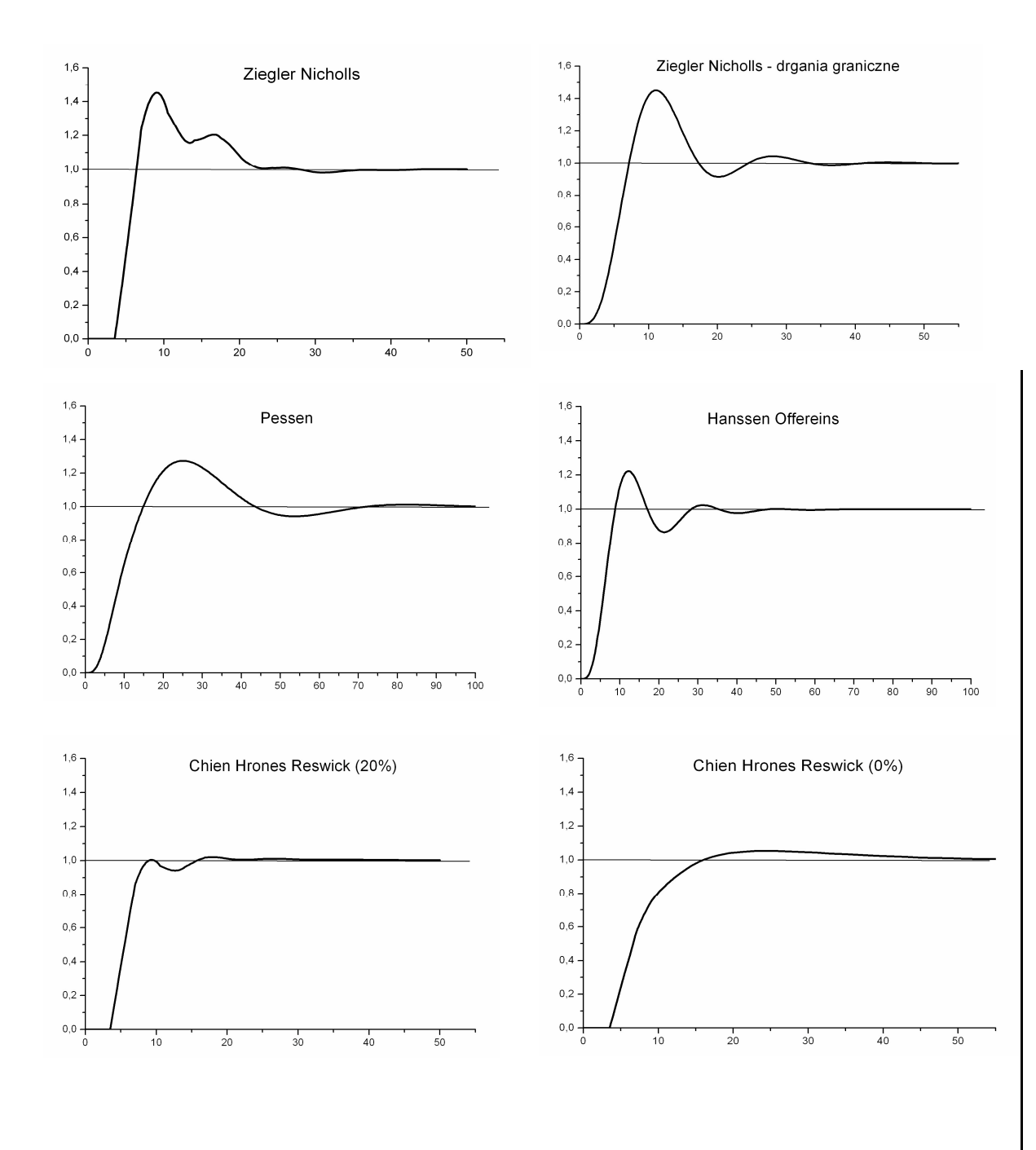

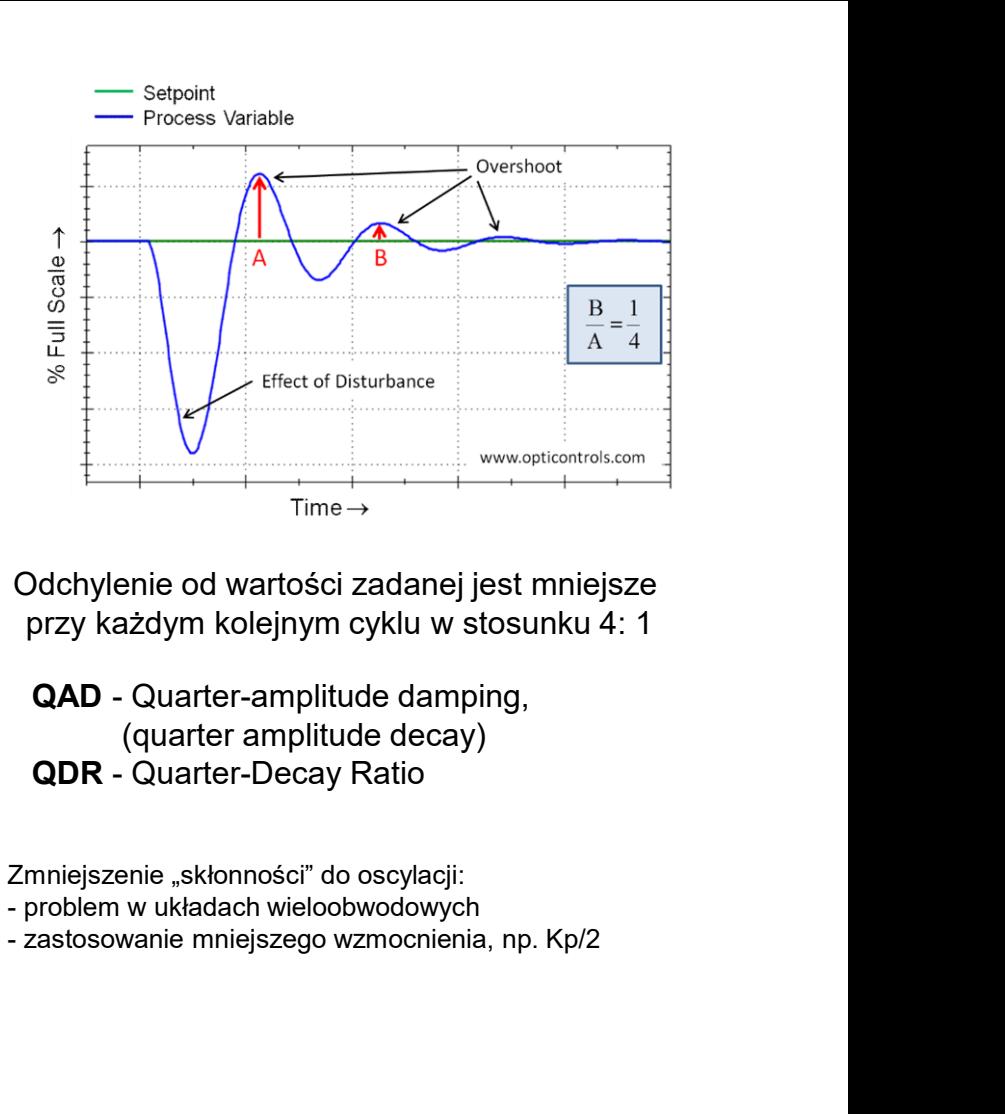

Odchylenie od wartości zadanej jest mniejsze przy każdym kolejnym cyklu w stosunku 4: 1

(quarter amplitude decay)

Zmniejszenie "skłonności" do oscylacji:<br>- problem w układach wieloobwodowych

# Control System Designer - Bode Editor for LoopTransfer C

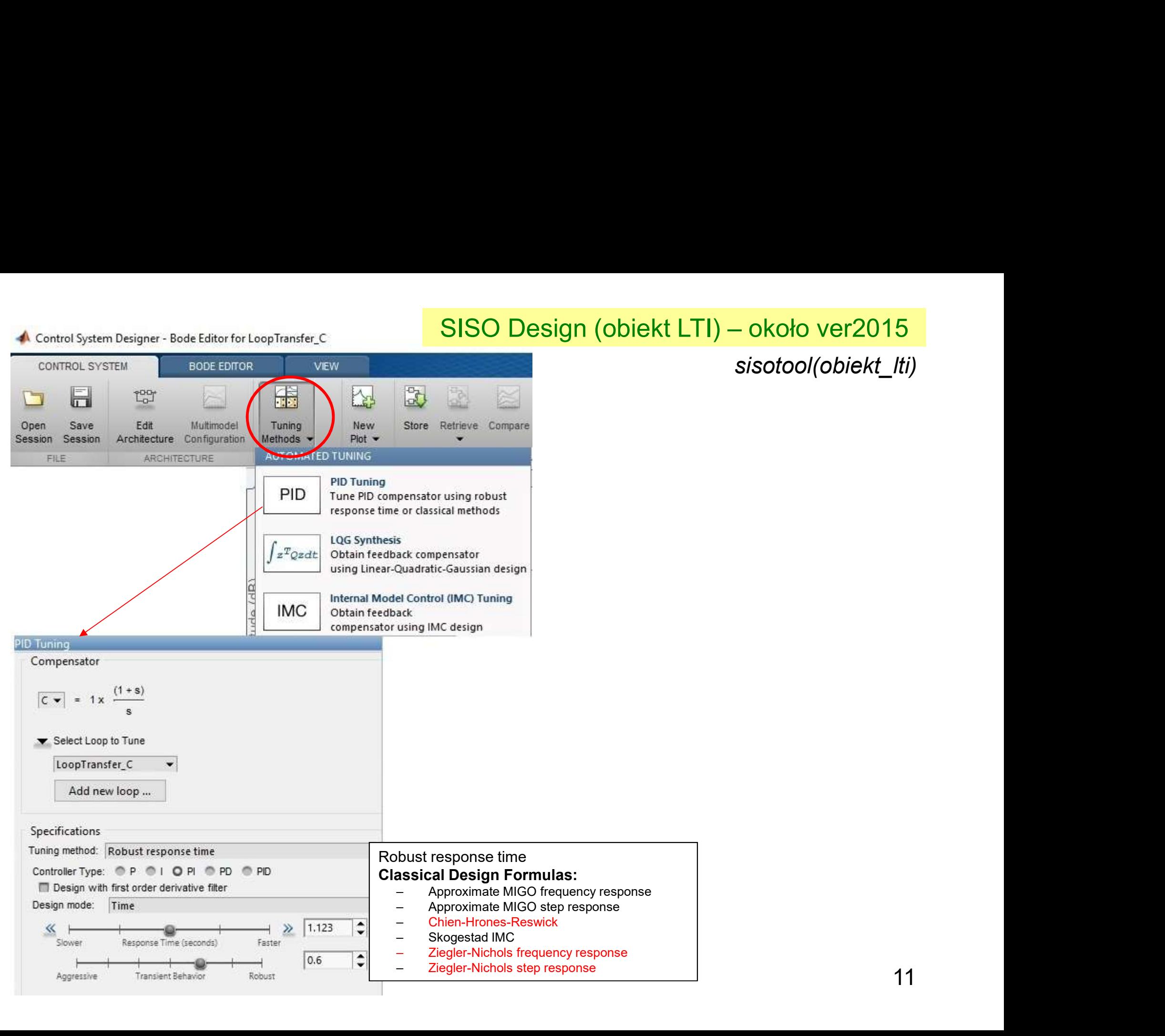

# sisotool(obiekt\_lti)

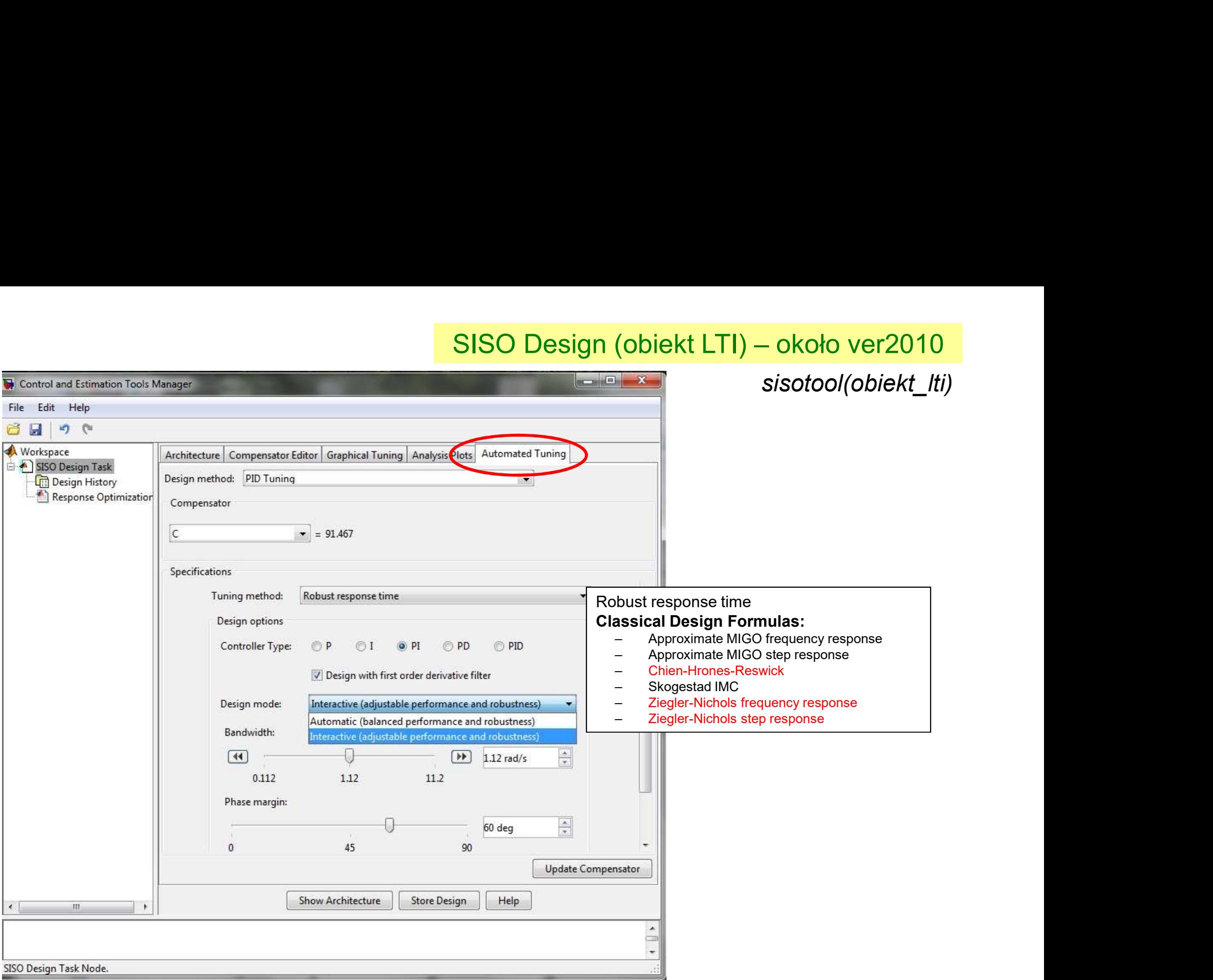

M.zaawansowne – na podstawie położenia biegunów<br>ślone położenie (lokalizację) biegunów zamkniętego układu regulacji Idea: zapewnić określone położenie (lokalizację) biegunów zamkniętego układu regulacji

Zasady:

- **Example 19 m. Nanowaliszcel (w. 1991)**<br>1992 Magnetynić określone położenie (lokalizację) biegunów zamkniętego układu regulacji<br>• przeliczyć cel (wskaźnik) regulacji na położenie (lokalizację) biegunów układu zamknięteg
- 
- 

• wyznaczyć prosty model obiektu i założyć określony regulator (PI, PID) • wyznaczyć równanie charakterystyczne transmitancji układu zamkniętego • dobrać parametry regulatora tak by uzyskac określone bieguny układu zamkniętego o o o o o <sup>z</sup> M L L G G G 1 0 M<sup>o</sup> L<sup>o</sup> R G R G <sup>o</sup> M M L L ,G RG Dla PI / PID - proste (uproszczone) modele

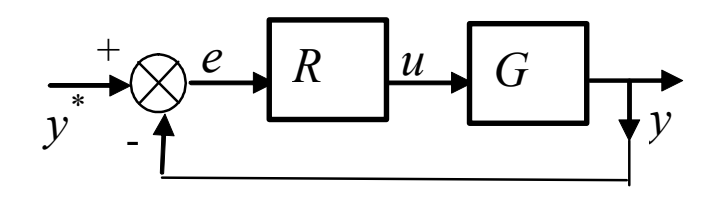

Dowolny regulator, dowolny model

Przeliczenie bezpośrednich wskaźników jakości na położenie biegunów

 $h(t)$ 

 $t_p$ 

M.zaawansowne – na podstawie położenia biegunów<br>dnich wskaźników jakości na położenie biegunów<br>+  $\omega_n^2 x(t) = \omega_n^2 u(t)$  $\ddot{x}(t) + 2\xi\omega_n \dot{x}(t) + \omega_n^2 x(t) = \omega_n^2 u(t)$  $\mathbf{\hat{1}}$ A<sub>1</sub> 1  $\sqrt{2}$  $\setminus$ σ  $h(t) = 1 - e^{-\sigma t} \cos \omega_r t + \frac{\sigma}{\cos \omega_r t}$  $\int$  cos  $\omega_r t + \frac{\sigma}{\Omega} \sin \omega_r$  $\vert \cdot$  $\overline{\phantom{a}}$  $(t) = 1 - e^{-\sigma t}$  cos  $\omega_r t + \frac{0}{\sigma} \sin$  $\setminus$ J  $\omega$ . r  $s_1$ ,  $= -\sigma \pm i \omega$  t  $t_{\nu}$ Przeregulowanie  $A_t \longrightarrow \dot{h}(t) = 0$ Czas ustalania  $t_{\shortparallel}$ 2  $\sqrt{2}$  $\setminus$  $h(t) = 1 + h<sub>s</sub>(t)$  $\dot{q}(t) = e^{-\sigma t} \left| \frac{\sigma}{\sigma} \right|$  $\dot{h}(t) = e^{-\sigma t} \left| \frac{\partial}{\partial s} \sin \omega_r t + \omega_r \sin \omega_r t \right|$  $t\vert \frac{\omega}{\omega}$ sin  $\omega_{r}t + \omega_{r}$  sin  $\omega$  $\mathbf{L}$  $\vert$  $(t) = e^{-\sigma t}$   $\sum_{r=1}^{\infty}$  sin  $\omega_r t + \omega_r$  sin  $\omega_r t$  | = 0  $\Big\} =$  $h(t)$  $\mathbf{L}$  $\setminus$ J  $\omega$ r 1 π π  $\sin \left(\omega_r t\right) = 0 \rightarrow \omega_r t_p = \pi$  $=\frac{\pi}{\pi}$  =  $\rightarrow \omega_r t_p = \pi \rightarrow t_p = \frac{\pi}{\omega} = \frac{\pi}{\sqrt{1-\epsilon^2}}$  $\omega_n \sqrt{1-\xi^2}$  $\overline{\phantom{0}}$  $\omega$ Δ r  $\omega_n$  $h(t) = 1 + h<sub>s</sub>(t)$  t  $t_u$  $\sqrt{2}$  $\setminus$  $x(t_p) = 1 - e^{-\sigma \pi/\omega_r} \left[ \cos \pi + \frac{\sigma}{\omega} \sin \pi \right] \longrightarrow x(t_p) = 1 + e^{-\sigma \pi/\omega_r} = 1 + A_1$  $\sigma$  $(t_p) = 1 - e^{-\sigma \pi/\omega_r} \cos \pi + \frac{\sigma}{\sin \pi}$  $=1-e^{-\sigma \pi/\omega_r}\cos \pi + \frac{\sigma}{\cos \pi}$  $\vert \cdot$  $\Big\}$  $h<sub>s</sub>(0)$  $\overline{\mathcal{L}}$  $\int$  $\omega$ . r  $\sqrt{\omega_r} = e^{\xi \pi / \sqrt{1 - \xi^2}}$  $h_{\rm s}(t_{\rm u}) = \varepsilon \cdot h_{\rm s}(0)$  $A_{\rm l}=e^{-\sigma\pi/\omega_r}=e^{\xi\pi/\sqrt{1-\xi^2}}$  $Ae^{-\sigma t_u} = \varepsilon A$ A1  $t_p$  is the set of  $t_p$  $ln \mathcal{E}$  $t_u =$ 40  $\omega_n$  $0.6$  $\alpha$  $0.4$ 20  $0.2$  $-$  dla ε =2%  $\rightarrow$  ln ε =-3.912… ≈4  $\mathfrak{o}^{\mathsf{L}}_{\mathfrak{o}}$  $0.8$  $0.6$  $0.8$  $\zeta$  1 0 0.2 0.4  $0.6$  $0.2$  $0.4$  $-$  dla ε =1%  $\rightarrow$  ln ε =-4.6052…≈4.6 ξ 14

Przeliczenie bezpośrednich wskaźników jakości na położenie biegunów

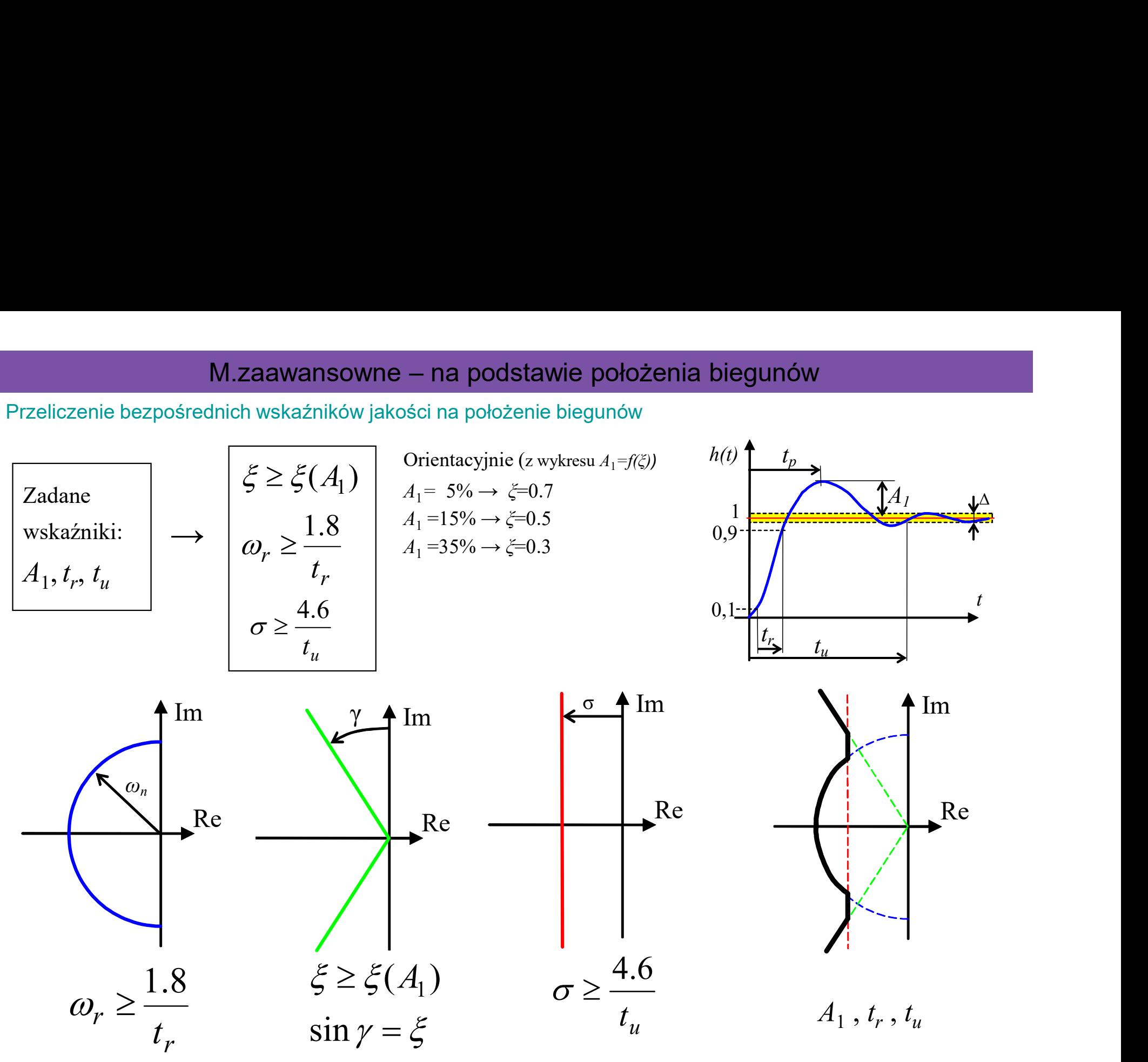

http://anna.czemplik.staff.iiar.pwr.wroc.pl/images/Danaliza/w02\_CzOscylacyjny.pdf

► Np. metoda linii pierwiastkowych (Matlab: Root Locus)

**M.zaawansowne** − **na podstawie položenia biegunów**  
\n**Lambda Tuning (metoda lokalizacji biegunów Dahlina)**  
\nModel obiektu postaci: 
$$
G = \frac{ke^{-sT_0}}{Ts+1}
$$
 Zakkadany model UR:  $G_z = \frac{e^{-sT_0}}{T_zs+1}$   
\n $G_z = \frac{RG}{1+RG}$  →  $R = \frac{1}{G} \frac{G_z}{1-G_z}$  →  $R = \frac{Ts+1}{ke^{-sT_0}} \frac{e^{-sT_0}}{T_zs+1-e^{-sT_0}} = \frac{1}{k} \frac{Ts+1}{T_zs+1-e^{-sT_0}}$   
\n $e^{-sT_0} \approx 1 - T_0s$  →  $R = \frac{1}{k} \frac{Ts+1}{Ts+1 - (1-T_0s)} = \frac{1}{k} \frac{Ts+1}{T_zs+T_0s} = \frac{T}{k(T_z+T_0)} \frac{s+1/T}{s} = \frac{T}{k(T_z+T_0)} \left(1 + \frac{1}{Ts}\right)$   
\nPI:  $K_p = \frac{T}{k(T_z+T_0)}$ ,  $T_i = T$   
\nModel obiektu postaci:  $G = \frac{ke^{-sT_0}}{(T_1s+1)(T_2s+1)}$  Zakkadany model UR:  $G_z = \frac{e^{-sT_0}}{T_zs+1}$   
\n $R = \frac{1}{G} \frac{G_z}{1-G_z}$  →  $R = \frac{(T_1s+1)(T_2s+1)}{ke^{-sT_0}} = \frac{e^{-sT_0}}{r_zs+1-e^{-sT_0}} = \frac{1}{k} \frac{(T_1s+1)(T_1s+1)}{T_zs+1-e^{-sT_0}}$   
\n $e^{-sT_0} \approx 1 - T_0$  →  $R = \frac{(T_1s+1)(T_2s+1)}{k(T_zs+T_zs)} = \frac{T_1T_2}{k(T_z+T_z)}$   $\frac{(s+1/T_1)(T_2s+1)}{s}$  →  $R = K'_p \left(1 + \frac{1}{sT'_i}\right) (1 + sT'_d)$   
\nPID:  $K_p = \frac{T_1}{k(T_z+T_0)}$ ,  $T_i = T_1$ ,  $T_d = T_$ 

# ► Lambda Tuning (metoda lokalizacji biegunów Dahlina)

M.zaawansowne – na podstawie położenia biegunów<br>g (metoda lokalizacji biegunów Dahlina)<br>ostacj: car china ke<sup>-sto</sup> 1 0  $+1$  $=\frac{hc}{T}$ Model obiektu postaci:  $G = \frac{ke^{-sT_0}}{T}$  $Ts+1$  $T_i$ s  $K_p \frac{1+T_i s}{T_i}$  $T_i s$  $R = K$ i i p i p  $+$  $=K_n(1+\frac{1}{n})=$ 1 ) 1  $(1 PI: P \times (1)$  $\overline{s}T$  $k(1 - sT_0)$  $e^{-sI_0} \approx K$  $\overline{s}T$ k  $ST_i$  $G_o = K_p \frac{1 + sT_i}{rT_i} \frac{k}{1 + sT_i} e^{-sT_0} \approx K_p$  $sT_0$ i i  $o - \mathbf{v}_p$  $(1 - sT_0)$ 1  $\frac{1+sT_i}{T} \frac{k}{1-\overline{n}} e^{-sT_0} \approx K_p \frac{k(1-sT_0)}{\overline{n}}$  $^{+}$  $^{+}$  $= K_n \frac{1 + sT_i}{T_i} \frac{\kappa}{1 - sT} e^{-sT_i}$  $K_p k (1 - sT_0) + sT = s(T - K_p kT_0) + K_p k = 0$ Założenia dla PI:  $T_i$ =T,  $e^{-sT_0} \approx 1 - sT_0$  założenia d Wymagana stała cząsowa UR:  $T_z = \lambda \quad \bigg\{ \qquad \bigg\}$ 0 1  $T - K_{p}kT_{0}$  $K_{p}k$  $T_z$   $T - K_p$ p  $T$   $T$   $\overline{\phantom{0}}$  $=$  $\overline{\phantom{0}}$  $k(T_z + T_0)$  $K_p = \frac{T}{1/T}$  $p = \frac{k(T_z + 1)}{k(T_z + 1)}$  $=\frac{1}{1\sqrt{T-T}}$ ,  $T_i=T$ PID:  $R = K_p | 1 + \frac{1}{\sigma T}$ Założenia dla PI:  $T$ ' $_i$ =T,  $e^{-sT_0} \approx -\frac{1}{2}$  $T'_{d}=T_{0}/2$   $1 + sT_{0}/2$ ów<br>(1 + sT<sub>a</sub><sup>1</sup>)<br>≔T.  $e^{-sT_0} \approx \frac{1 - sT_0 / 2}{T_0}$  $\binom{n}{n}$  1 +  $\frac{1}{n}$   $\left| \frac{1}{1 + \frac{1}{n}} \right|$ 1  $1 + \frac{1}{T} \left\|1 + sT_d\right\|$ i  $\int_{p}$  1+ $\frac{1}{T}$   $(1 + sT_c)$  $ST_i$  $R = K_p | 1 + \frac{1}{\sqrt{1 + \frac{1}{\sqrt{1 + \frac$  $\mathbb{I}$  $\overline{\phantom{a}}$  $\int$  $\setminus$  $\mathbf{L}$  $\mathbf{r}$  $\setminus$  $\sqrt{2}$  $= K_n \left| 1 \right|$  $1 - sT_0 / 2$  $\frac{1}{\infty}$   $\frac{1-31}{0}$  $e^{-sT_0}$  $^{-sT_0}$   $\approx$  $\overline{s}T$  $G_o \approx K_p^{\dagger} k \frac{1 - sT_0/2}{r^T}$  $(T - K_p' k T_0 / 2) + K_p' k = 0$  $s(T - K_p' kT_0 / 2) + K_p' k =$  $(T_z + T_0 / 2)$  $\frac{1}{k} = \frac{1}{k(T_z + T_0)}$  $K'_p = \frac{T}{1/T}$  $p = \frac{k(T_z + 1)}{k(T_z + 1)}$ Wymagana stała czasowa UR:  $T_z = \lambda$ <br> $K'_p = \frac{T}{T_z + T_{qg}T_q}$ ,  $T'_i = T_{qg}T_q/2$ ,  $T_i = T$ ,  $T_d = T_0/2$  $/2$  $(T_z + T_0 / 2)$ / 2 0 0  $k(T_z + T_0)$  $T + T_0$ K  $p = \frac{k(T_z + 1)}{k(T_z + 1)}$  $^{+}$  $=\frac{T+T_0/2}{k(T+T_0/2)}$   $T_i = T + T_0/2$ 0 0  $T_d = \frac{TT_0}{2T + T_0}$ PID ISA:<br>  $K_p = \frac{T + T_0/2}{k(T + T_0/2)}$   $T_i = T + T_0/2$   $T_d =$  $\frac{1}{T}e^{-sT_0} \approx K_p \frac{k(1-sT_0)}{sT}$ <br>  $\frac{1}{r} = K_p kT_0 + K_p k = 0$ <br> **Sowa UR:**  $T_z = \lambda$ <br>  $\frac{1}{T_z} = \frac{-K_p k}{T - K_p kT_0}$ <br>  $\frac{1}{T_i=T}$ <br>  $\frac{1}{T} = \frac{-K_p k}{\pi}$ <br>  $\frac{1}{T} = \frac{-K_p k}{\pi}$ <br>  $\frac{1}{K_p} = \frac{T}{k(T_z + T_0/2)}$ ,  $\frac{1}{K_p} = \frac{T}{k(T_z + T_0/2)}$ ,

[Dahlin E.B., Designing and tuning digital controllers, Instruments and Control Systems, 42 (1968), June, pp.77-83]

0

 $\overline{ST_0}$ 

 $\overline{+}$ 

 $\overline{\phantom{0}}$ 

 $\overline{ST_0}$ 

M.zawansowane – metody algebraiczne<br>ncję zamkniętego układu regulacji do "typowej" transmitancji o • M.zawansowane – metody algebraiczne<br>• Material przyrównać transmitancję zamkniętego układu regulacji do "typowej" transmitancji o<br>• założyć tramsmitancję układu regulacji (na podstawie modelu obiektu i regulatora)<br>• zał M.zawansowane – metody algebraiczne<br> **Idea:** przyrównać transmitancję zamkniętego układu regulacji do "typowej" trans<br>
zadanych parametrach<br> **Zasady:**<br>
• wyznaczyć tramsmitancję układu regulacji (na podstawie modelu obiekt M.zawansowane – metody algebraiczne<br>przyrównać transmitancję zamkniętego układu regulacji do "typowej" transmitan<br>nych parametrach<br>dy:<br>naczyć transmitancje układu regulacji (na podstawie modelu obiektu i regulator<br>bzyć pro M.zawansowane – metody algebraiczne<br>przyrównać transmitancję zamkniętego układu regulacji do "typowej" tra<br>nych parametrach<br>**dy:**<br>maczyć tramsmitancję układu regulacji (na podstawie modelu obiektu i re<br>żyć prosty model doc M.zawansowane -<br>
Idea: przyrównać transmitancję zamkniętego uk<br>
zadanych parametrach<br>
Casady:<br>
• wyznaczyć tramsmitancję układu regulacji (na<br>
• założyć prosty model docelowej transmitancji u<br>
• "typowe" transmitancje o pr M.zawansowane – metody algebraiczne<br>
przyrównać transmitancję zamkniętego układu regulacji do "typowej" transm<br>
dy:<br>
maczyć tramsmitancję układu regulacji (na podstawie modelu obiektu i regula<br>
zyć prosty model docelowej t **• M.zawansowane – metody algebraiczne**<br>
przyrównać transmitancję zamkniętego układu regulacji do "typowej" transmitancji o<br> **dy:**<br>
maczyć transmitancję układu regulacji (na podstawie modelu obiektu i regulatora)<br>
zyć pro Idea: przyrównać transmitancję zamkniętego układu regulacji do "typowej" transmitancji o zadanych parametrach

# Zasady:

- 
- -
	-
- -
	-

Przykłady typowych transmitancji (przebadane własności):

Uzupełnić 2 2 2 <sup>02</sup> <sup>2</sup> <sup>n</sup> <sup>n</sup> n s s G ( 2 )( ) 2 2 3 03 n n n n s s s a <sup>a</sup> <sup>G</sup> ( 2 ) ( ) 12 2 2 n n n n b s s <sup>s</sup> <sup>b</sup> <sup>G</sup> ( 2 )( ) ( ) 2 2 2 13 n n n n n b s s s a <sup>a</sup> <sup>s</sup> <sup>b</sup> <sup>G</sup> 0 1 z T s 1 sT <sup>z</sup> e G ξ=0.4 ξ=0.9 Im Re ω<sup>n</sup> σ <sup>r</sup> <sup>r</sup> s 1,2 j j <sup>2</sup> <sup>r</sup> <sup>n</sup> 1 <sup>n</sup> <sup>n</sup> ( ) 1 sin( ) h t Ae <sup>r</sup> t t ωn - szybkość odpowiedzi ξ = 0,5÷1 duże znaczenie a i b dla <1 a ↑ - szybkość ↓, przeregulowania <sup>↑</sup> b ↑ - szybkość <sup>↑</sup> , przeregulowania <sup>↓</sup>

# M.zawansowane – metody algebraiczne<br>/IC (SIMple Control)<br>niętego: Docelowa transmitancja układu zamkniętego:

Transmitancja układu zamkniętego:

 Docelowa transmitancja układu zamkniętego: metody algebraiczne<br>
)<br>
va transmitancja układu zamkniętego:<br>
<sup>—</sup> s<sup>e<sup>37<sub>0</sub><br>
ymi parametrami UR:<br>
— zadana wartość stałej czasowej UR<br>
— opóźnienie takie jak obiektu</sup></sup>

M. zawansowane – metody algebraiczne

\nIMC → Skogestad IMC (SIMple Control)

\nTransmitancja układu zamkniętego:

\n
$$
G_z = \frac{RG}{1 + RG}
$$

\n
$$
G_z = \frac{1}{1 + RG}
$$

\nstąd:

\n
$$
R = \frac{1}{G} \frac{G_z}{1 - G_z}
$$

\nz zadanymi parametrami UR:

\n
$$
T_z
$$
-zadana wartości statej czasowej UR

\n
$$
T_0
$$
opóźnienie takie jak obiektu

 $\frac{1}{e^{sT_0}}$ 

parametrami UR:

 $T_{z} = T_{0}$ 

óźnienie takie jak obiektu

0 1 sT e Ts <sup>k</sup> <sup>G</sup> Aplikacja regulacji IMC na PID (→ Układy regulacji z modelem) <sup>0</sup> <sup>0</sup> 0 1 1 1 1 1 sT z sT z sT sT k T s e Ts T s e e e Ts k R <sup>o</sup> Po podstawieniu modelu obiektu, np.: 1 <sup>0</sup> <sup>0</sup> e sT sT k T T Ts T R z 1 1 ) 0 PI: Ti = T • agresywny 0.1 <sup>T</sup> <sup>&</sup>lt;Tz < 0.8 T<sup>0</sup> • średni <sup>T</sup> <sup>&</sup>lt;Tz < 8 T<sup>0</sup> • "konserwatywny" 10 <sup>T</sup> < Tz < 80 T<sup>0</sup> Gdy T >> T0 to wolna reakcja ma zakłócenia Modyfikacje Skogestada:

Dobór stałej  $T_{\rm z}$ ze względu na szybkość UR na zmianę SP (wpływ na wymagania dla wielkości sterującej):

- 
- 

1

z

 $+T_z s$ 

[Sigurd Skogestad, prof. inżynierii chemicznej, Norwegian University of Science and Technology (NTNU)] Dobór nastaw regulatorów metodą SIMC, Vítečková, Víteček, Jaracz (pdf) https://intranet.ceautomatica.es/sites/default/files/upload/13/files/XVSimpIC17\_SSkogestad1\_NTNU.pdf

[Pid controllers; Astrom/r.6.6 19

 $T_i = \min[T, 4(T_z + T_o)]$ 

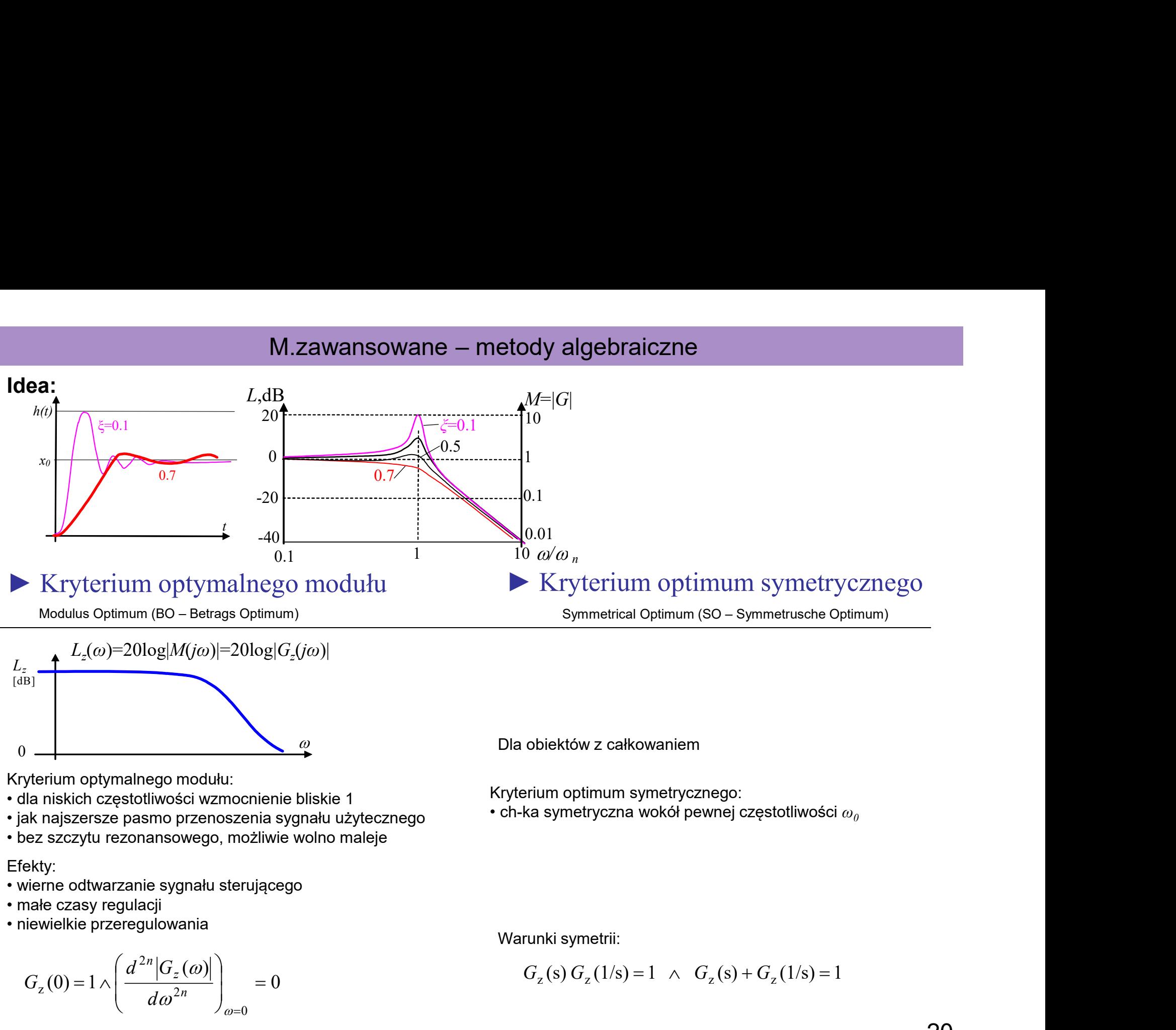

Metody BO i SO zalicza się też metod optymalizacyjnych, może być tez nazywana metodą kształtowaniem pętli (Astrom/200)

# M.zawansowane – metody algebraiczne<br>
go modułu **– Kryterium optimum symetrycznego**

- 
- **Example BERG And Alternation Constrained BERG And Alternation Constrained BERG And Alternation Constrained Metody zastosowania (1):<br>
Alternation optimum symetrycznego<br>
1. Na podstawie modelu obiektu i regulatora wyznacz** Zbadać  $|G_n(i\omega)|$  i wyznaczyć nastawy, które zapewniają optymalny moduł / symetryczne optimum

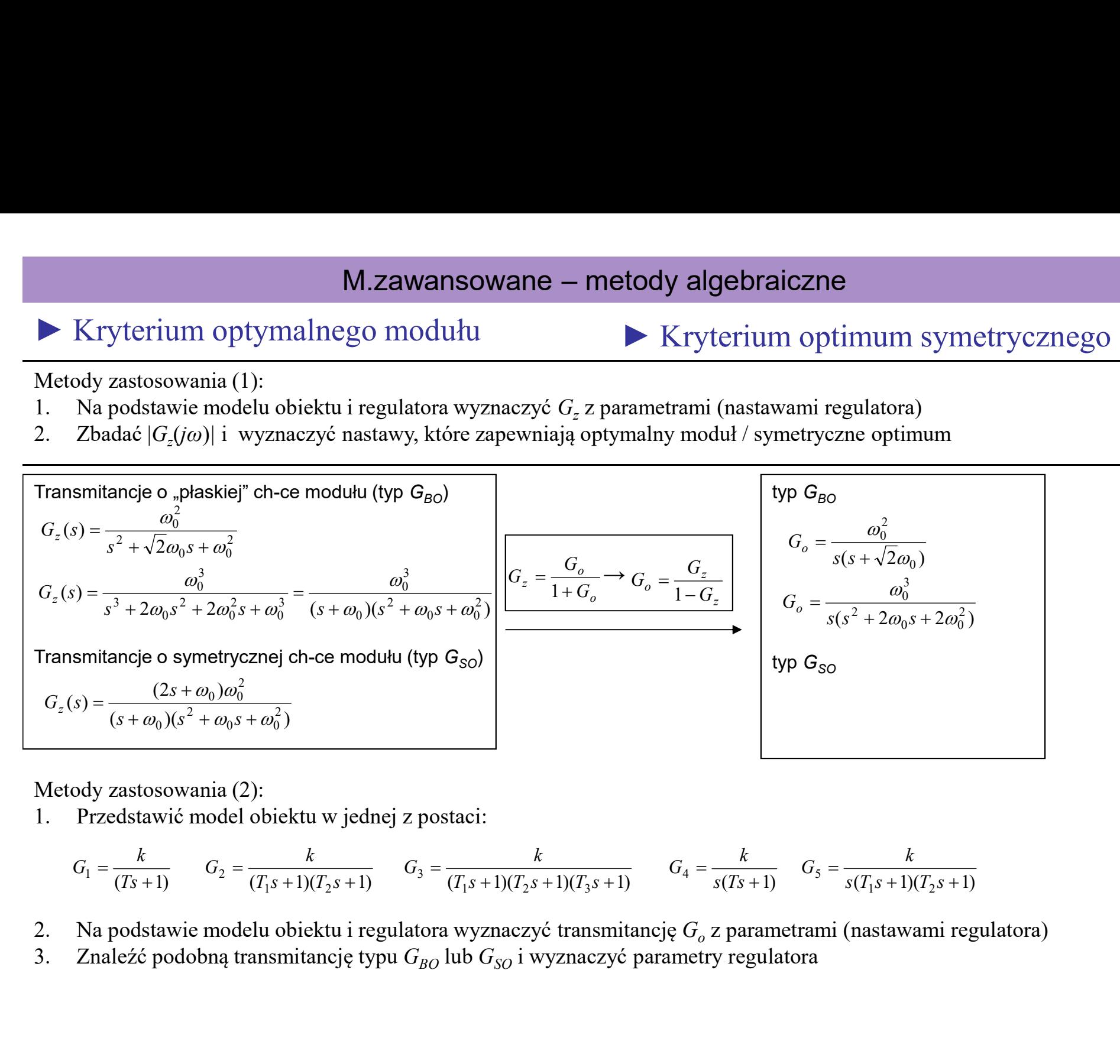

Metody zastosowania (2):

$$
G_1 = \frac{k}{(Ts+1)}
$$
\n
$$
G_2 = \frac{k}{(T_1s+1)(T_2s+1)}
$$
\n
$$
G_3 = \frac{k}{(T_1s+1)(T_2s+1)(T_3s+1)}
$$
\n
$$
G_4 = \frac{k}{s(T_3s+1)}
$$
\n
$$
G_5 = \frac{k}{s(T_1s+1)(T_2s+1)}
$$

- Na podstawie modelu obiektu i regulatora wyznaczyć transmitancję  $G_{\alpha}$  z parametrami (nastawami regulatora)
- 

Zasady:

- M.zawansowane metody optymalizacyjne (analityczne)<br>delu (postaci modelu) obiektu, założyć postać (strukturę) regulatora z kilkoma – M.zawansowane – metody optymalizacyjne (analityczne)<br>• dla danego modelu (postaci modelu) obiektu, założyć postać (strukturę) regulatora z kilkoma<br>• sformułować wymagania w postaci funkcji zależnych od nastaw<br>• najważnie parametrami (nastawami) M.zawansowane – metody optymalizacyjne (analityczne)<br>• dla danego modelu (postaci modelu) obiektu, założyć postać (strukturę) regulatora z kilkoma<br>• parametrami (nastawami)<br>• sformułować wymagania w postaci funkcji zależny M.zawansowane – metody optymalizacyjne (analityczne<br>
• dla danego modelu (postaci modelu) obiektu, założyć postać (strukturę) regula<br>
• sformułować wymagania w postaci funkcji zależnych od nastaw<br>
• najważniejsze wymaganie M.zawansowane – metody optymalizacyjne<br>
• dla danego modelu (postaci modelu) obiektu, założyć postać (s<br>
• sformułować wymagania w postaci funkcji zależnych od nastaw<br>
• najważniejsze wymaganie wybrać jako funkcję celu dla • M.zawansowane – metody optymalizacyjne (analityczne)<br>• dla danego modelu (postaci modelu) obiektu, założyć postać (strukturę) regulatora z kilkoma<br>parametrami (nastawami)<br>• sformułować wymagania w postaci funkcji zależny M.zawansowane – metody optymalizac<br>sady:<br>dla danego modelu (postaci modelu) obiektu, założyć posta<br>arametrami (nastawami)<br>sformułować wymagania w postaci funkcji zależnych od nas<br>najważniejsze wymaganie wybrać jako funkcję  $\label{eq:21} \begin{array}{ll} \textbf{M}.zawansowane} & \textbf{m} = \textbf{m} = \textbf{b} \textbf{b} \textbf{b} \textbf{b} \textbf{c} \textbf{c} \textbf{c} \textbf{c} \textbf{c} \textbf{c} \textbf{c} \textbf{c} \textbf{c} \textbf{c} \textbf{c} \textbf{c} \textbf{c} \textbf{c} \textbf{c} \textbf{c} \textbf{c} \textbf{c} \textbf{c} \textbf{c} \textbf{c} \textbf{c} \textbf{c} \textbf{c} \textbf{c} \textbf{c$  $\label{P:R1} \begin{array}{l} \text{M}. \text{Zawansowane} = \text{metody optimalizacyjr} \\ \text{dla danego modelu (postaci modelu) obiektu, zalożyć postać} \\ \text{dparametrami (nastawami)} \\ \text{sformubwać wymagania w postaci funkcji zależnych od nasta  
najważniejsze wymaganie wybrać jako funkcję celu dla optyma  
znaleźć minimum funkcji celu (dla jakich nastaw) \\ \text{Uwagi:} \\ \text{Uwagi:} \\ \text{Mukcja celu mode zorbość przy formubwniu kryteriów i ograniczeń} \\ \text{Vunkcja celu mode mieć wie lokainych optimów} \\ \text{$ • www.zawansowane – metody optymalizacyjne (analityczne)<br>
• dla danego modelu (postaci modelu) obiektu, założyć postać (strukturę) regulatora z kilkon<br>
parametrami (nastawami)<br>
• sformułować wymagania w postaci funkcji zal asady:<br>
dla danego modelu (postaci modelu) obiektu, założyć<br>
parametrami (nastawami)<br>
sformułować wymagania w postaci funkcji zależnych<br>
najważniejsze wymaganie wybrać jako funkcję celu dl<br>
znależć minimum funkcji celu (dl
- 
- 
- 

Uwagi:

- 
- 
- 

Zalecenia:

- 
- 

Przykład: Mapa nastaw (tuning map) [Advanced PID/Astrom/Tab.6.7] ilustruje, że trzeba uwzględnić rózne aspekty problemu - duży nakład obliczeniowy i problemy numeryczne<br>Zalecenia:<br>2. ważne jest żeby dobrze sformułować problem i wprowadzić odpowiednie ograniczenia<br>3. dla PID szczególnie wżne jest wprowadzenie odporności (robustness)<br>2. dla P

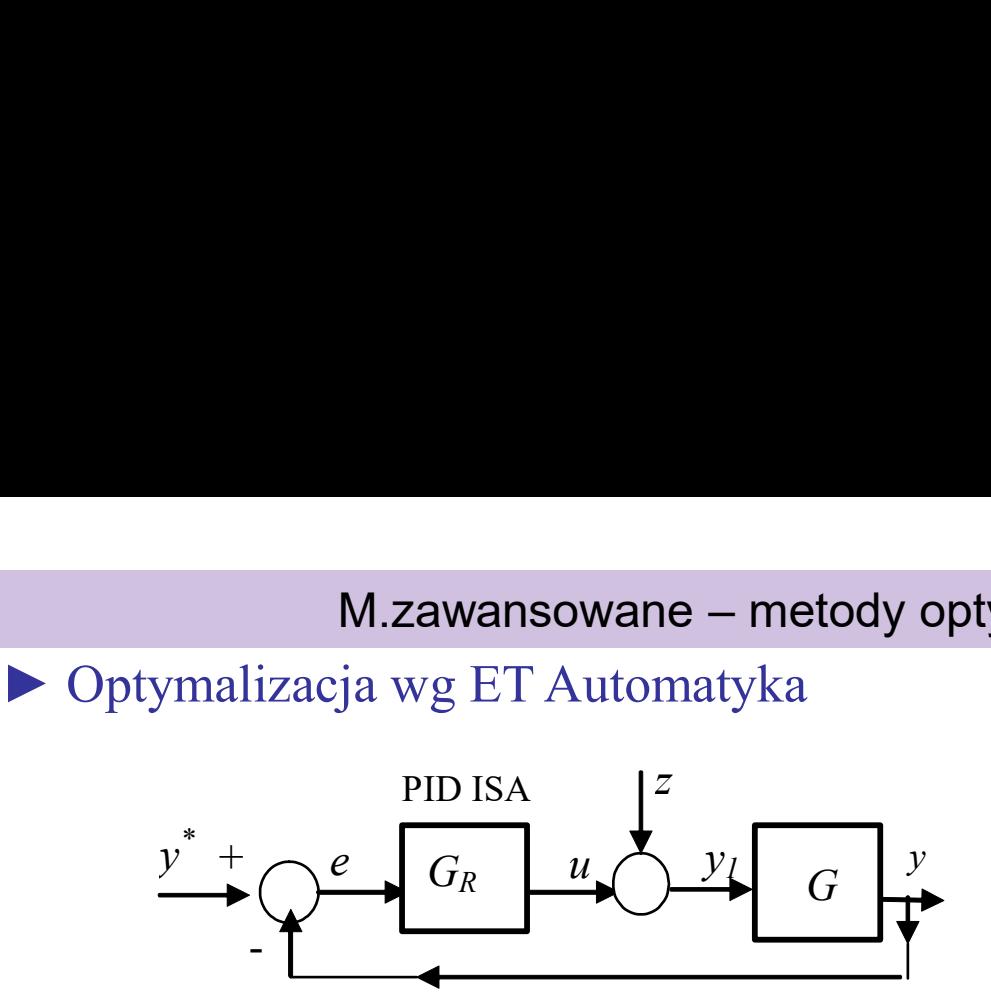

Opis układu:

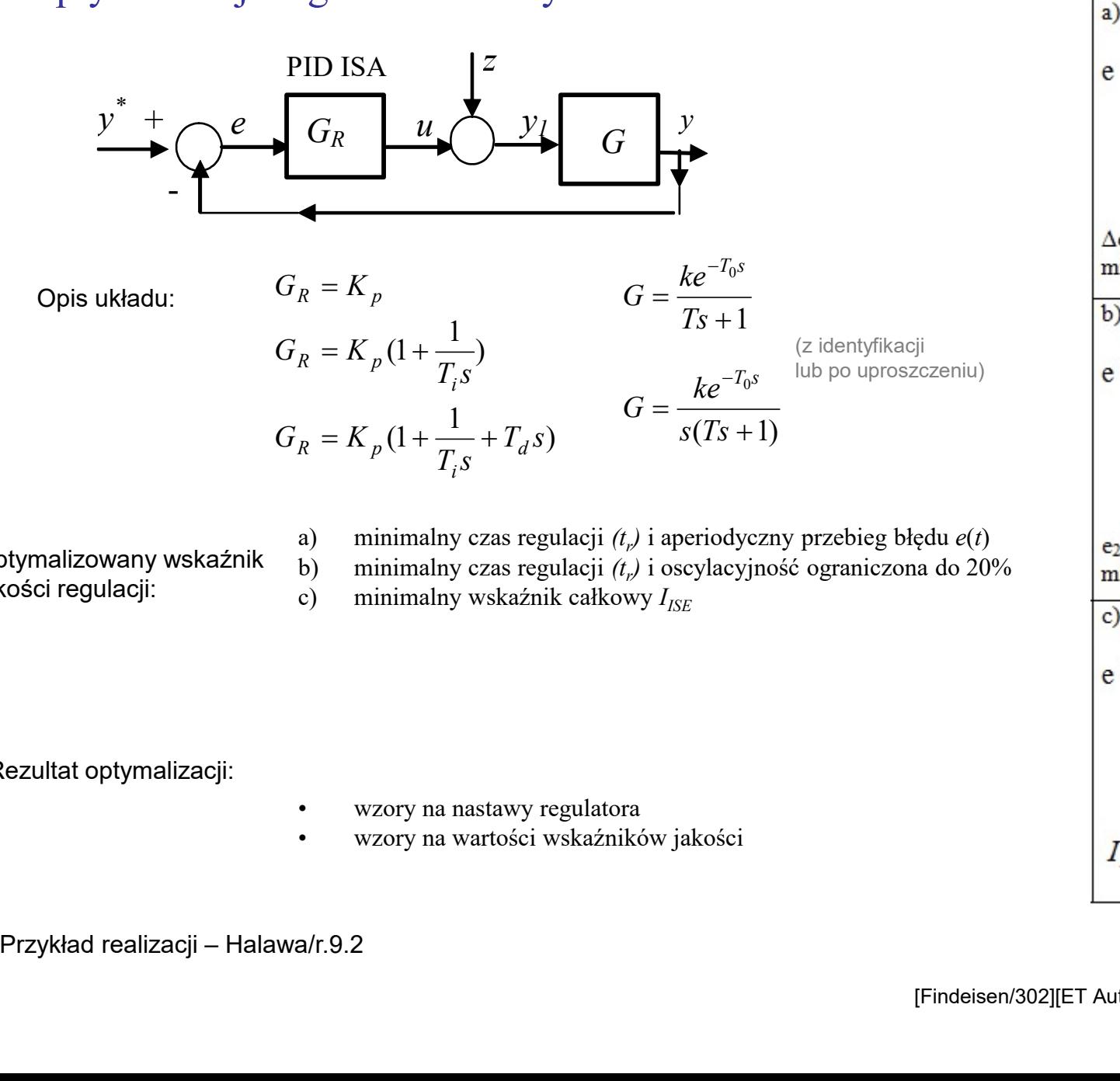

Optymalizowany wskaźnik  $\frac{dy}{dy}$ jakości regulacji:  $\overrightarrow{c}$ 

minimalny czas regulacji  $(t_p)$  i aperiodyczny przebieg błędu  $e(t)$   $|e_2/e_1 = 0.2$ 

minimalny czas regulacji  $(t_r)$  i oscylacyjność ograniczona do 20% minimum t<sub>r</sub> (albo minimum t<sub>1</sub>)

Rezultat optymalizacji:

- 
- 

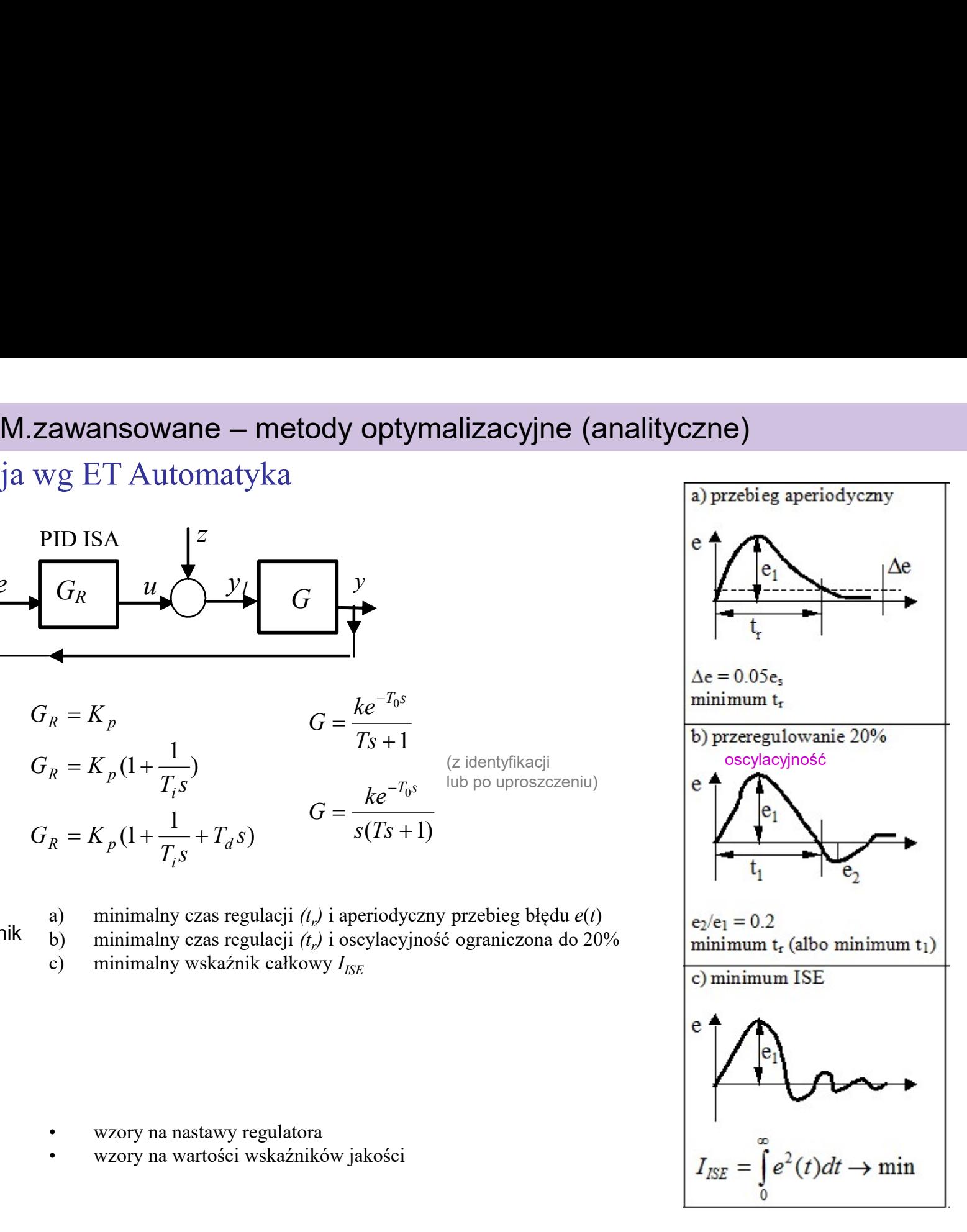

# M.zawansowane – metody optymalizacyjne (analityczne)

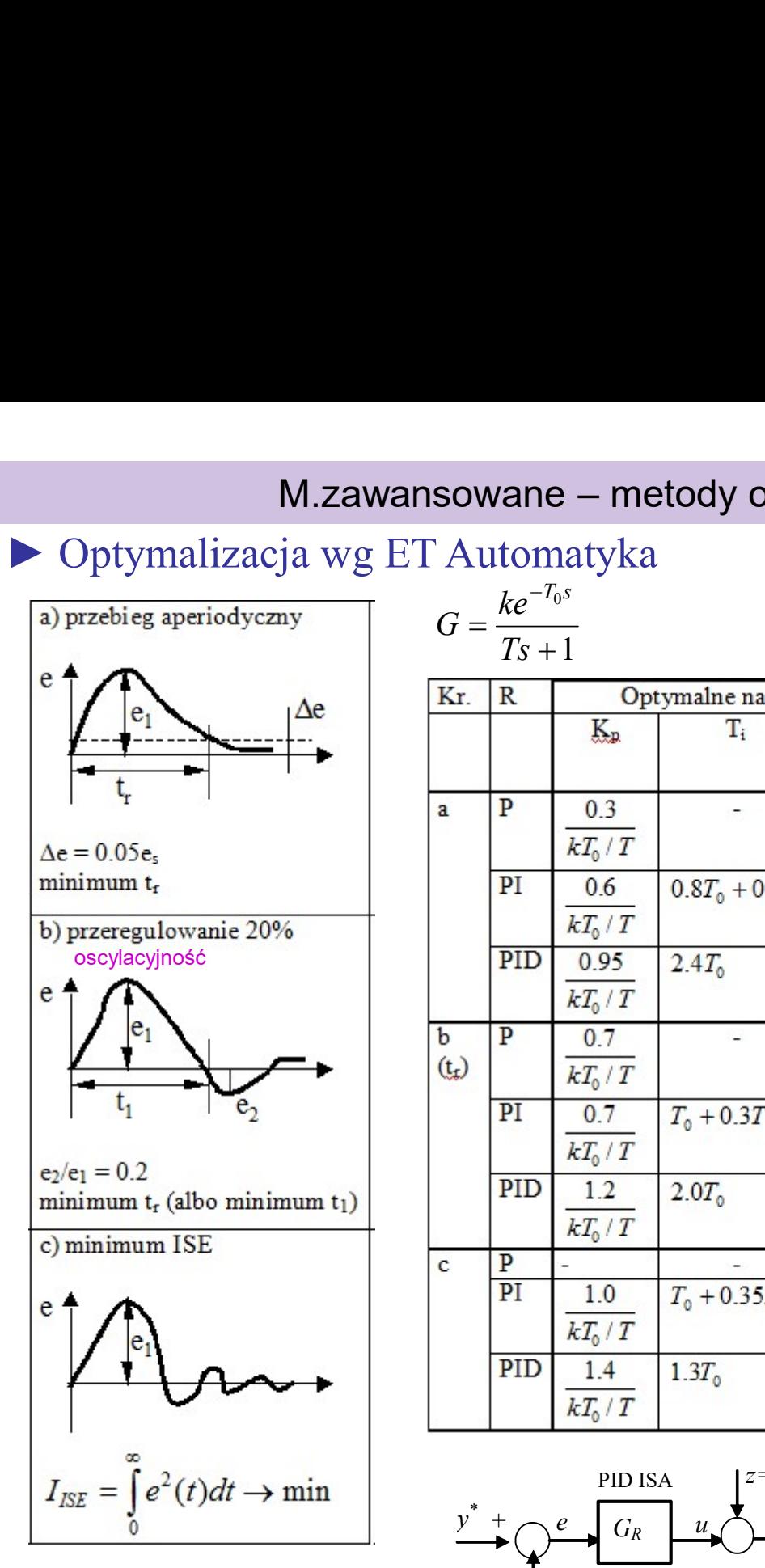

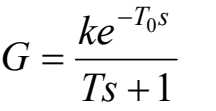

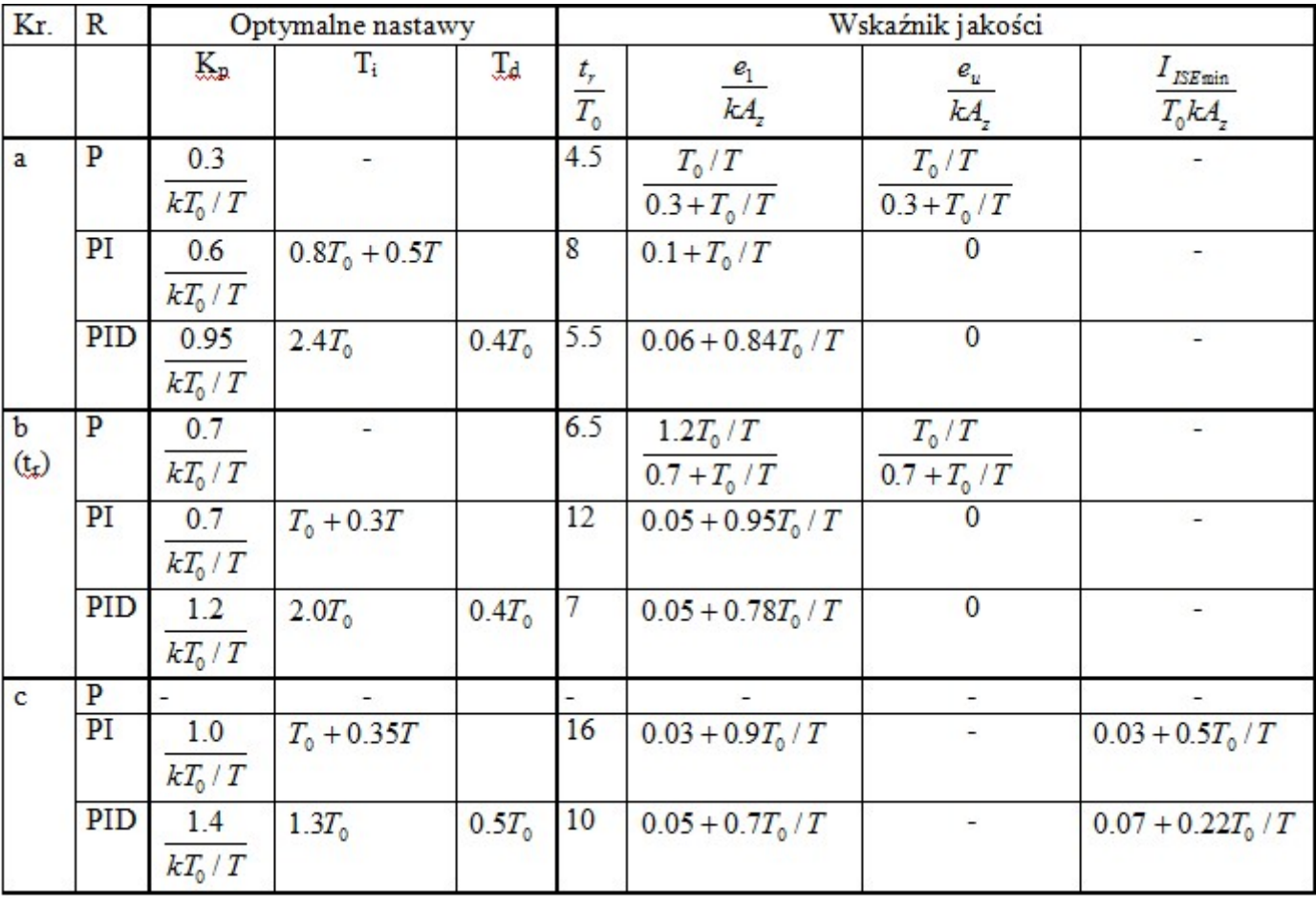

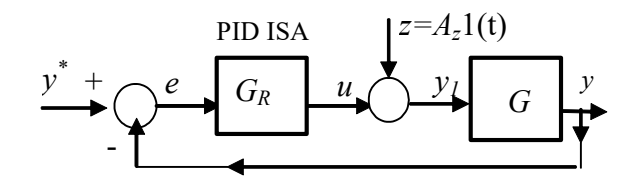

Uwaga: Wyznaczone przy skokowym zakłóceniu z

# M.zawansowane – metody optymalizacyjne (analityczne)

 $\mathcal{U}$ 

 $\longleftrightarrow$   $G_R$   $\downarrow u \rightarrow v$   $G_R$ 

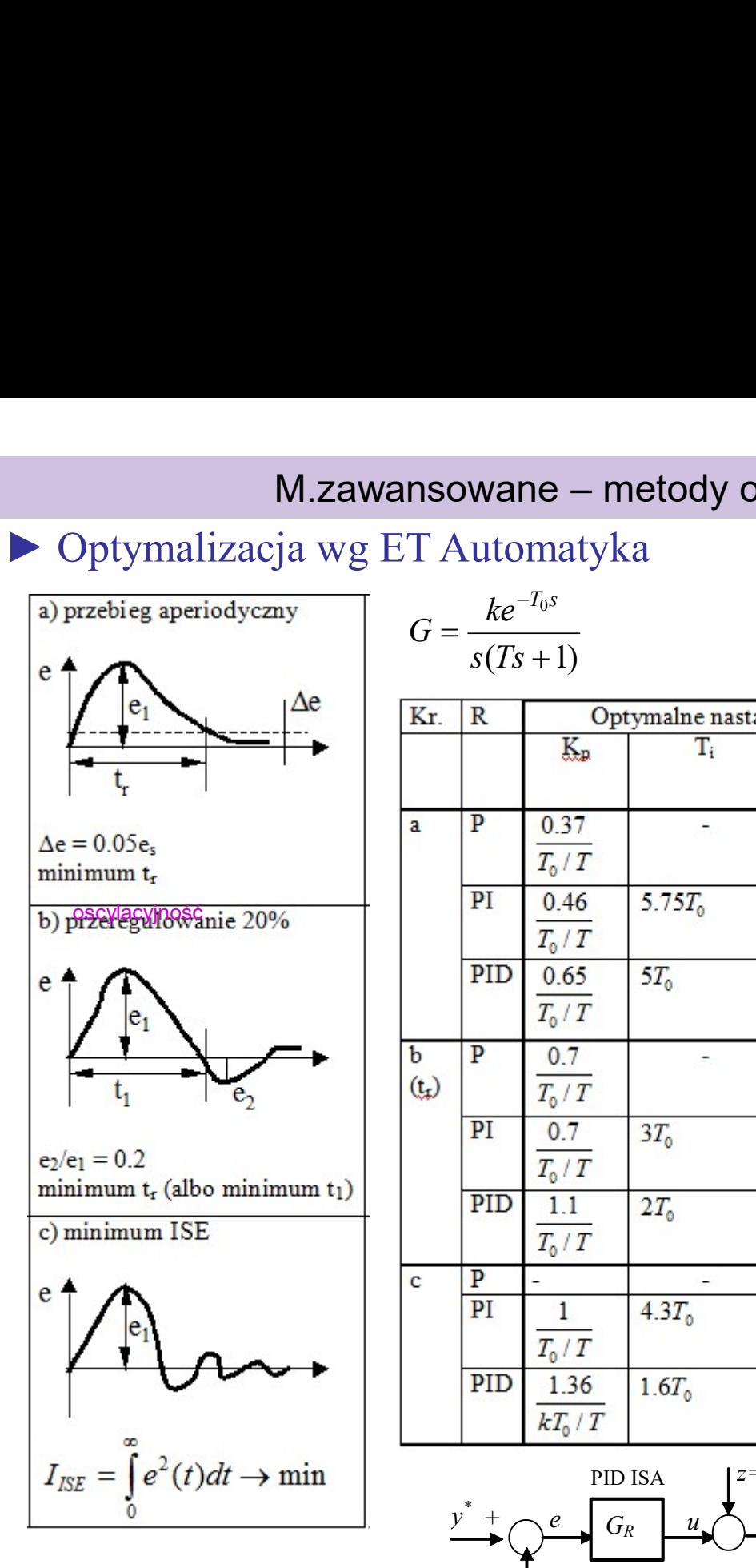

$$
G = \frac{ke^{-T_0 s}}{s(Ts + 1)}
$$

-

 $e \bigcup G_R$ 

 $\mathcal{Y}$ \*

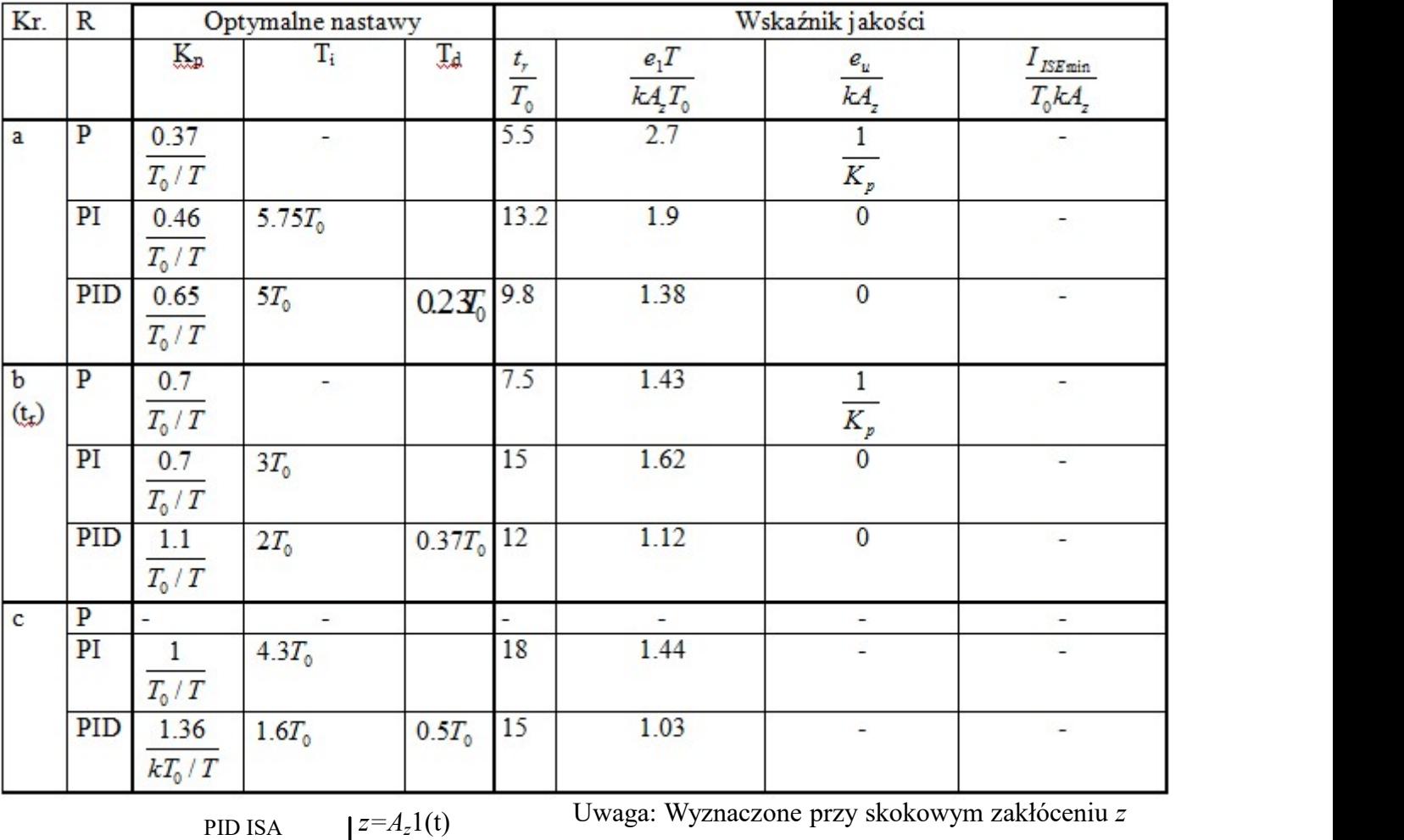

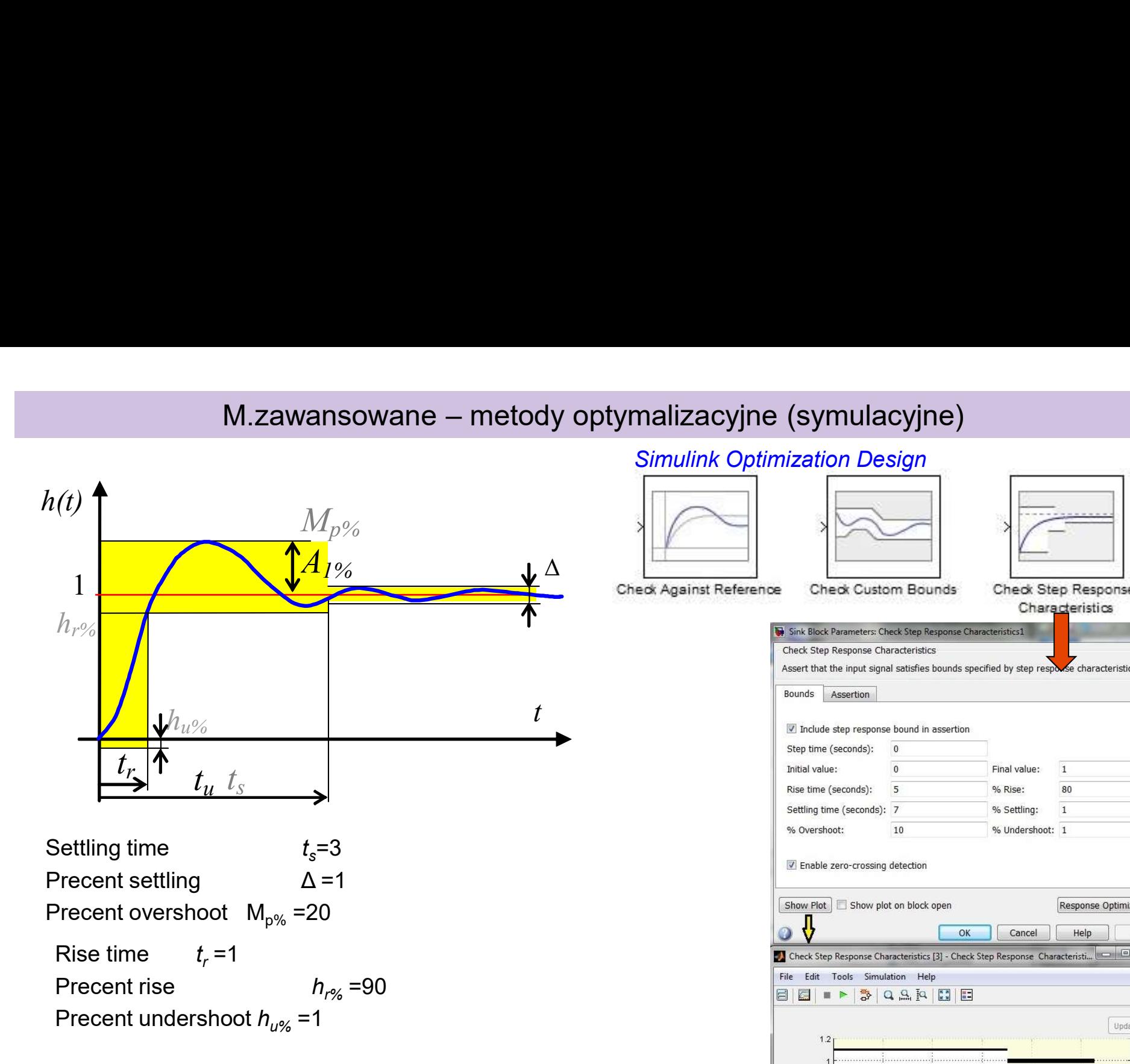

Matlab: Simulnik + Optimization + Simulink Optimization Design Simulink Design Optimization / Desired Step Response

Simulink Response Optimization / Signal Constrind Block

Nonlinear Control Design / NCD Output

# Simulink Optimization Design

![](_page_25_Picture_103.jpeg)

# Graphical tunning

Podstawa:

- 
- Związki pomiędzy poszczególnymi charakterystykami układu otwartego i zamkniętego<br>• związki pomiędzy poszczególnymi charakterystykami układu otwartego i zamkniętego<br>• możliwość wyznaczenia różnych wskaźników jakości regu

![](_page_26_Figure_4.jpeg)

![](_page_26_Figure_5.jpeg)

Zasada:

- 
- -
	-

![](_page_27_Figure_0.jpeg)

![](_page_28_Figure_0.jpeg)

# SISO Design (obiekt LTI) – około ver2010 sisotool(obiekt\_lti)

![](_page_28_Figure_2.jpeg)